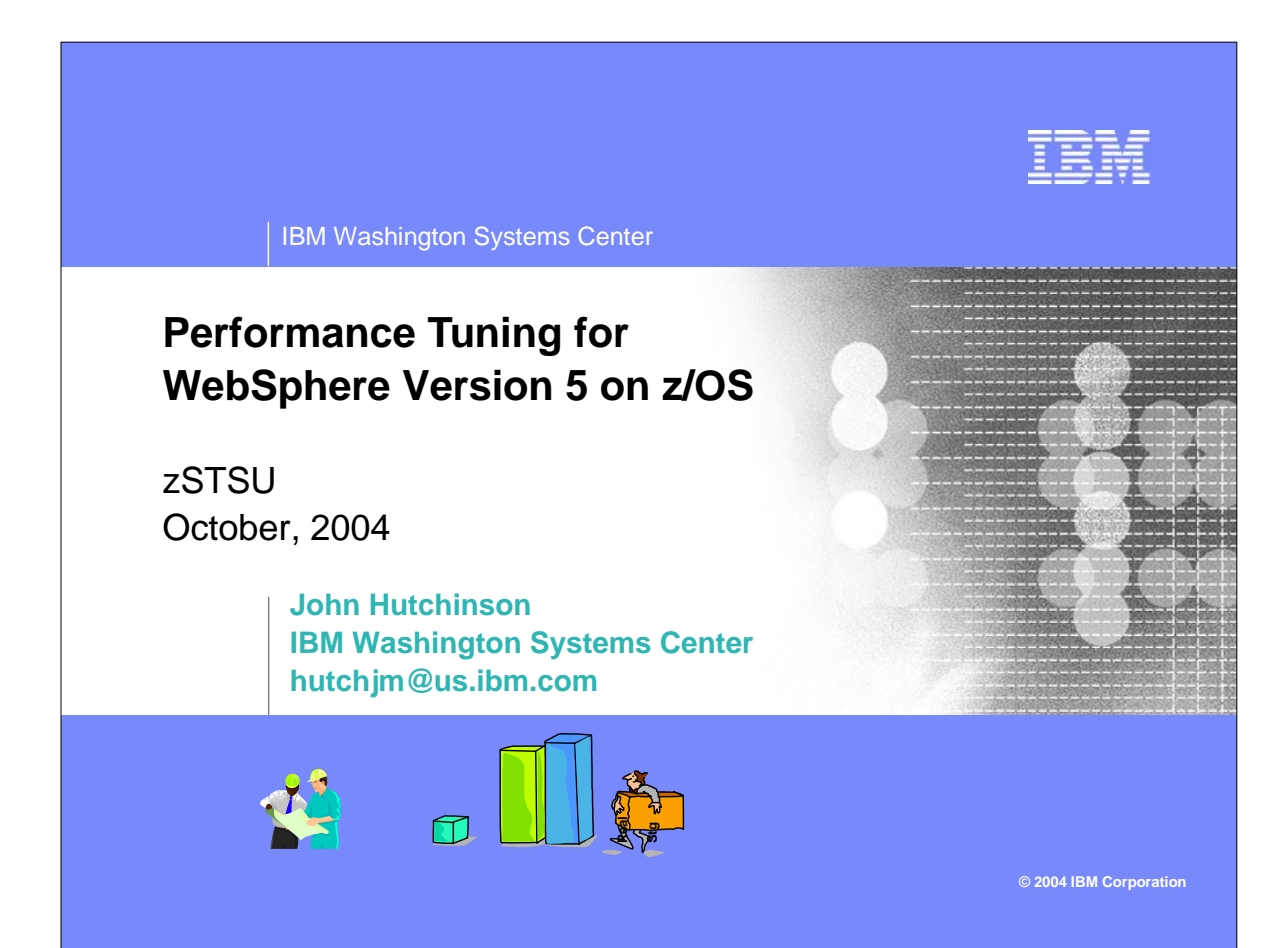

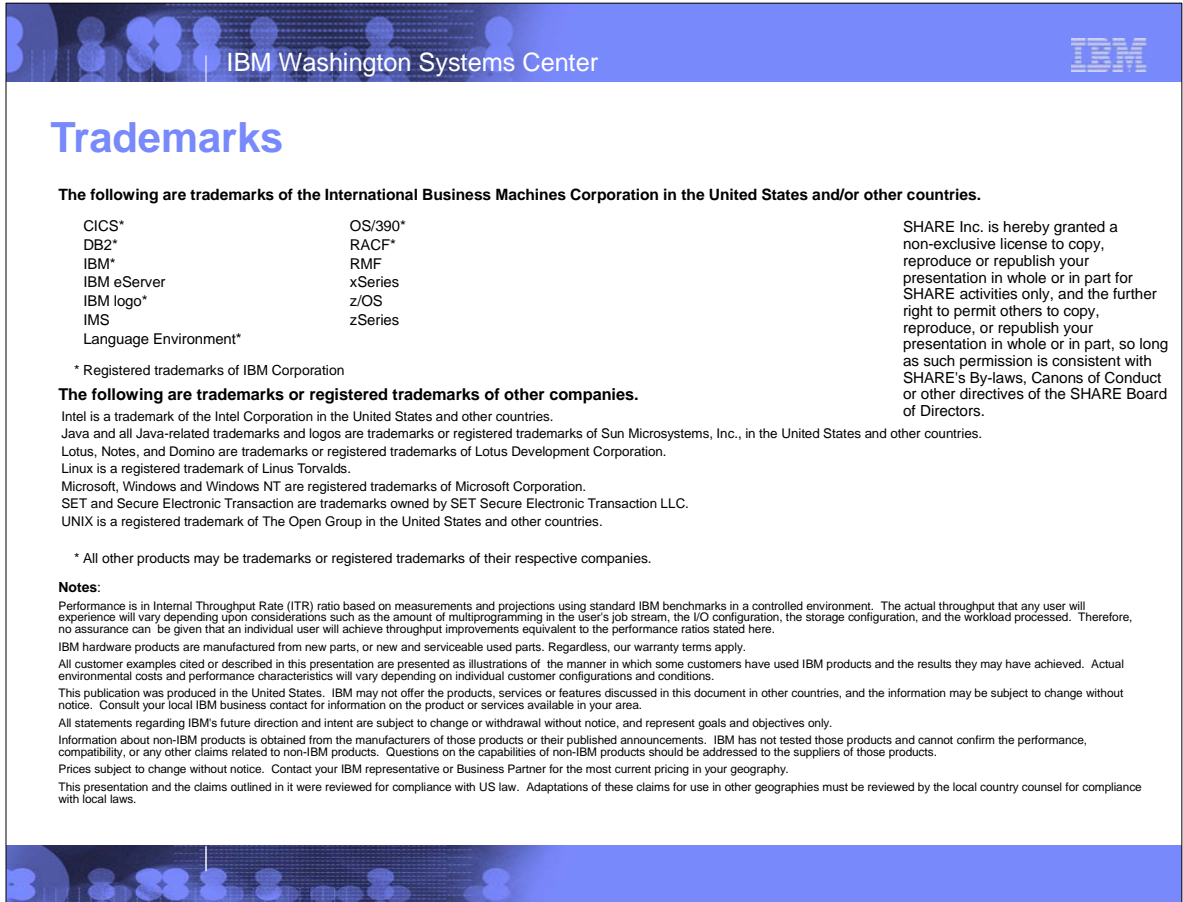

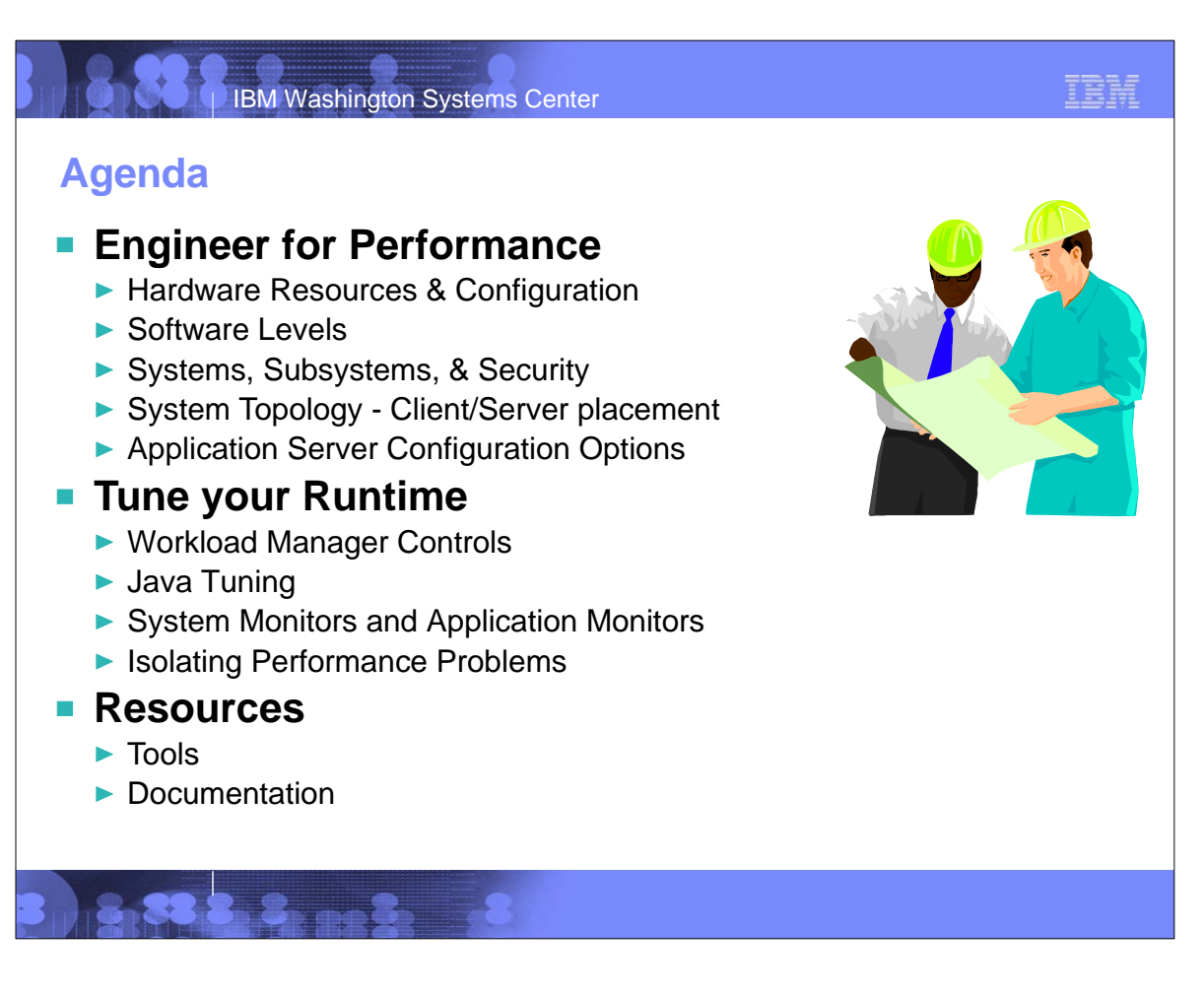

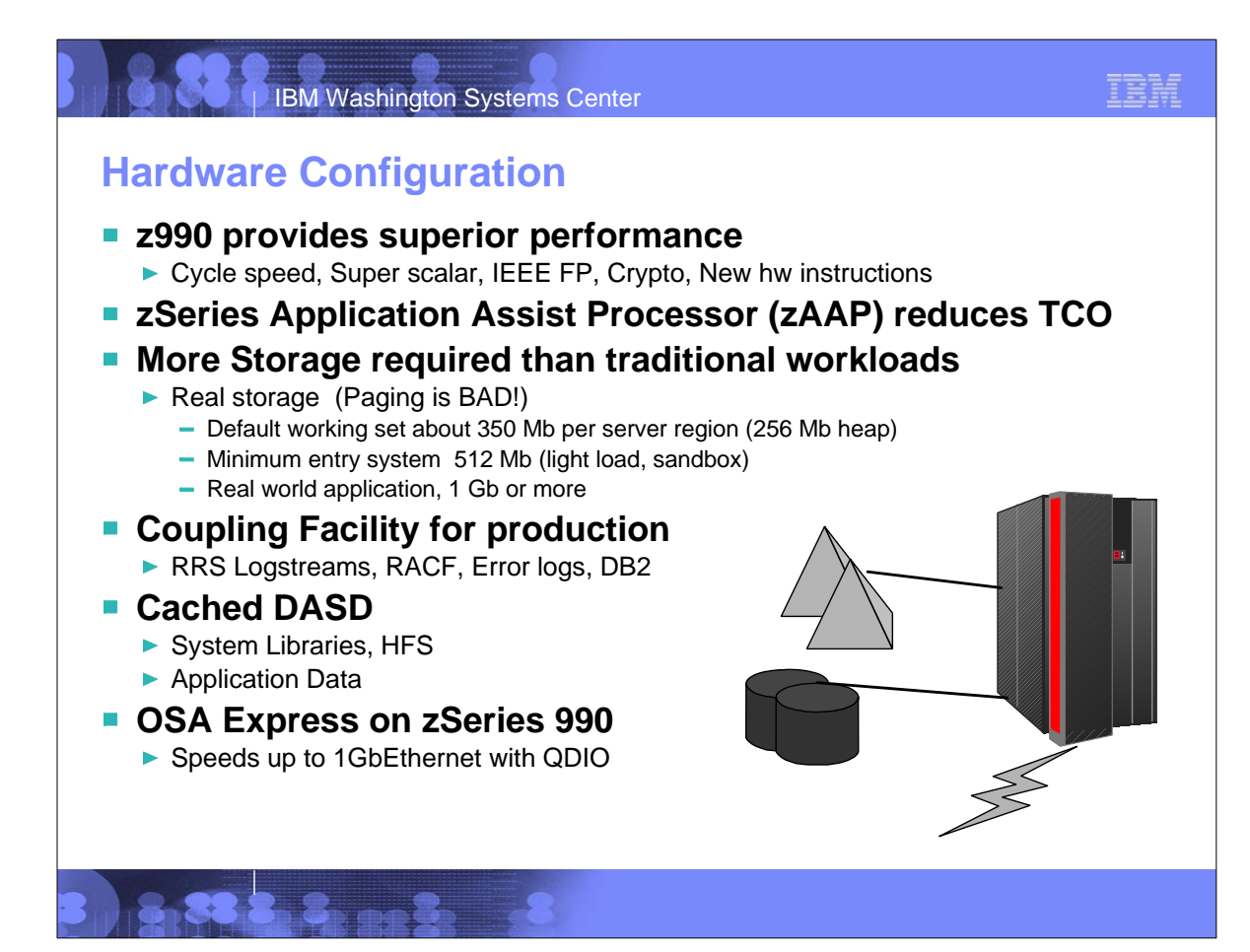

© IBM Corporation, 2003, 2004 10/20/04 Performance Tuning for WebSphere V5 on z/OS 3-4

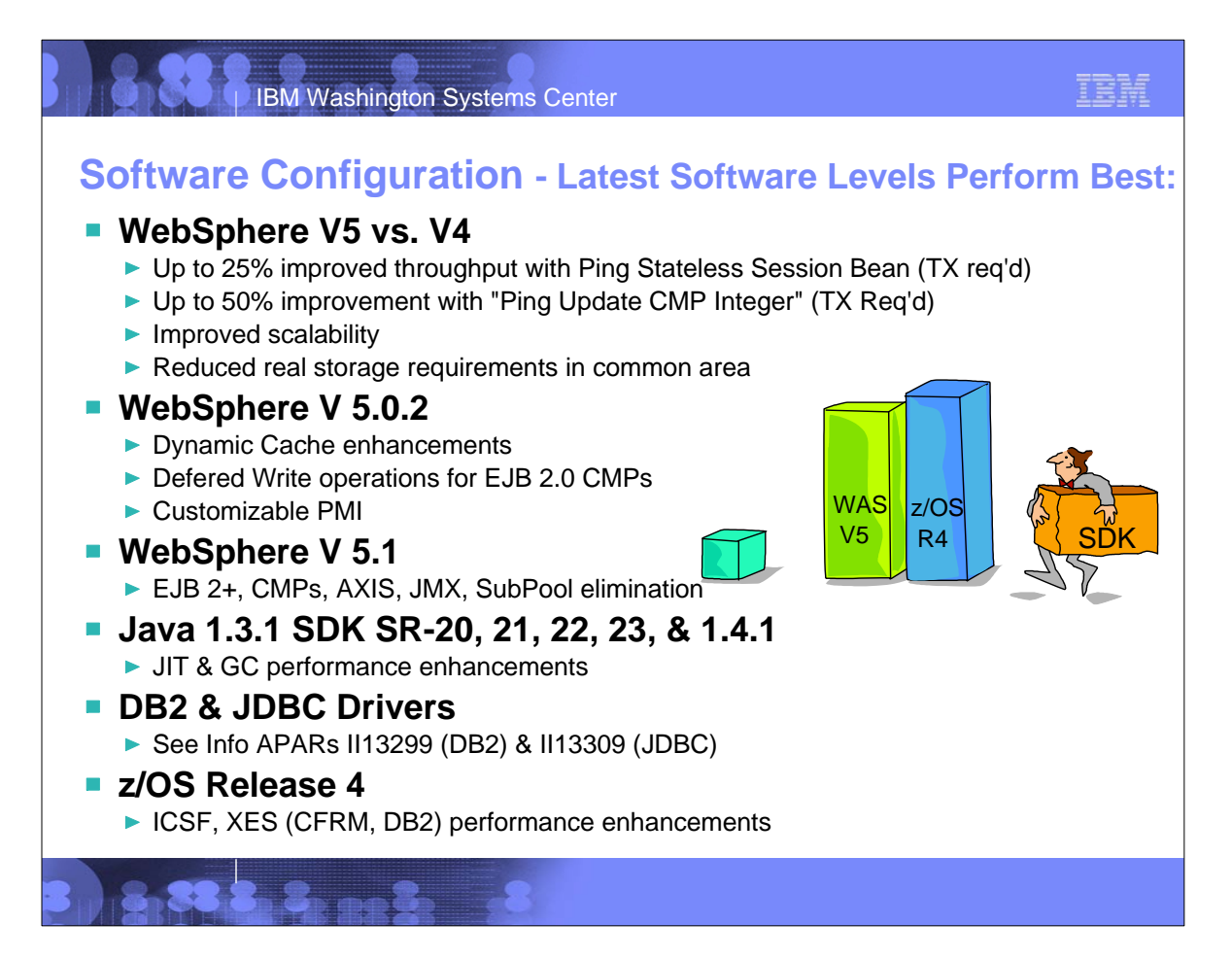

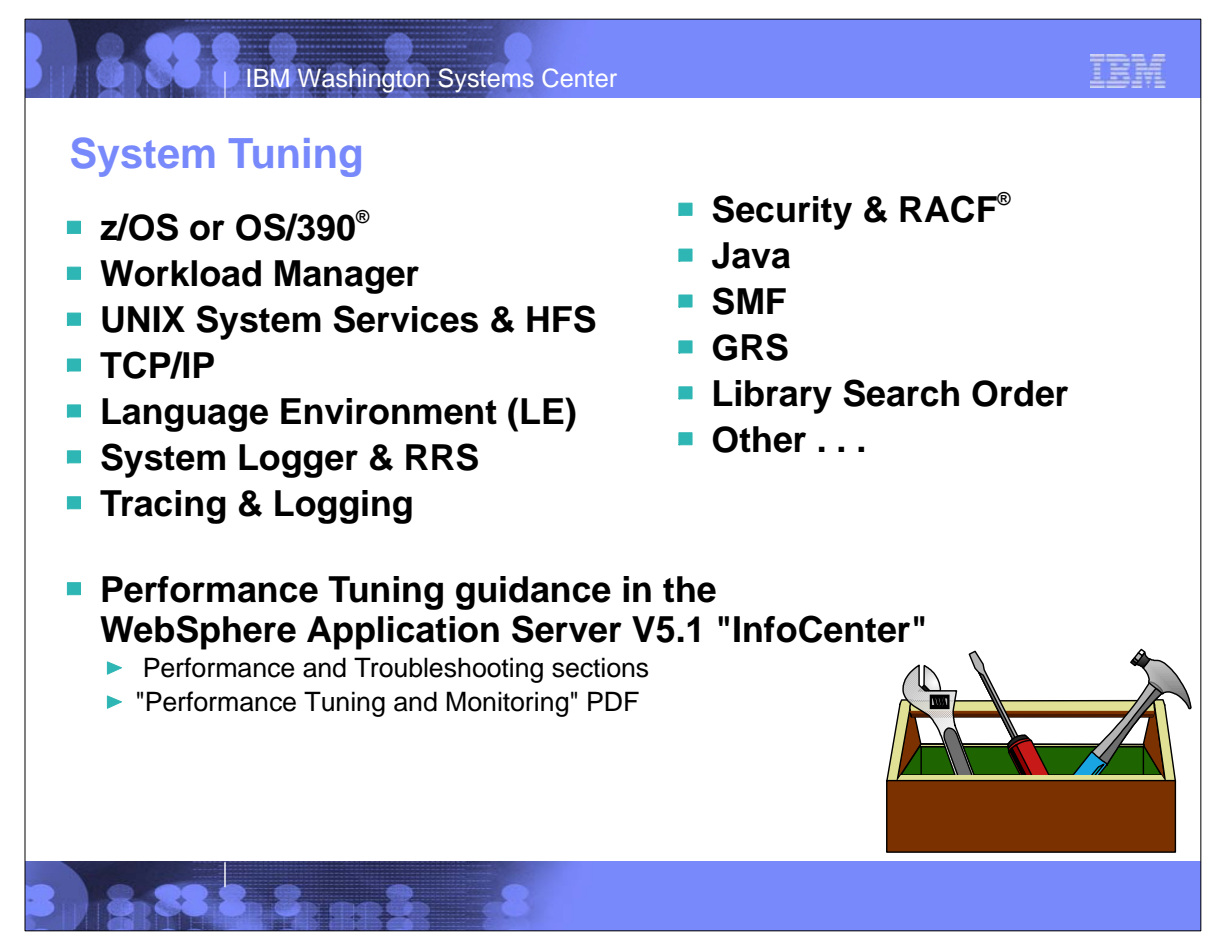

© IBM Corporation, 2003, 2004 10/20/04 **Performance Tuning for WebSphere V5 on z/OS** 5-6

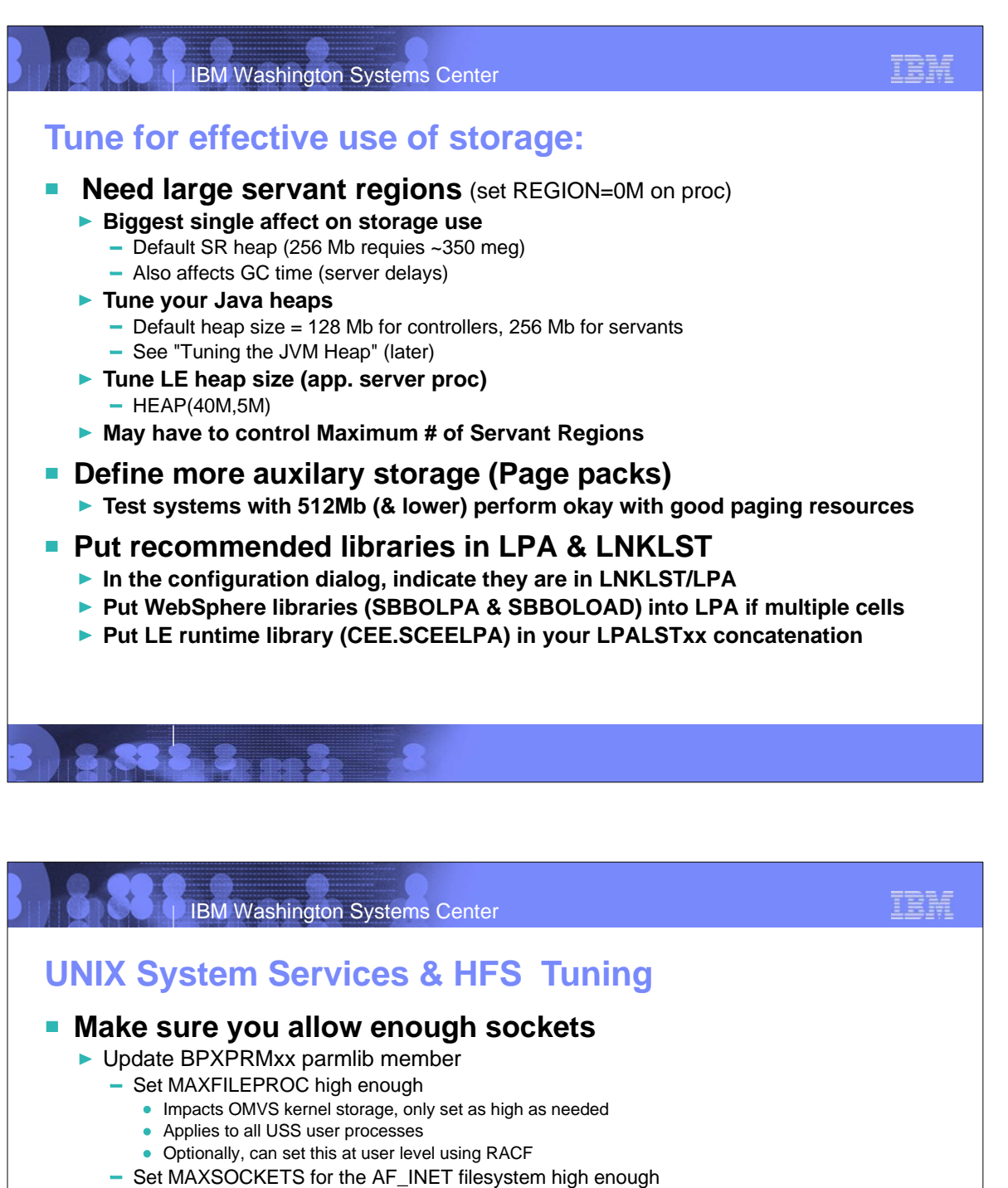

- At least as high as MAXFILEPROC
- No major OMVS kernel storage impact

#### ■ HFS (Hierarchical File System)

- Product HFS (/usr/lpp/WebSphere/...)
	- Mount Read/Only
- ► Configuration HFS
	- Separate HFS for each node **make sure it is owned by the right system** (if sharable)
	- Can be shared HFS for testing, Sharable for fail-over
- $\blacktriangleright$  File Caching
	- Use SMF 92 records for tuning

 $\blacktriangleright$  zFS

- May improve performance

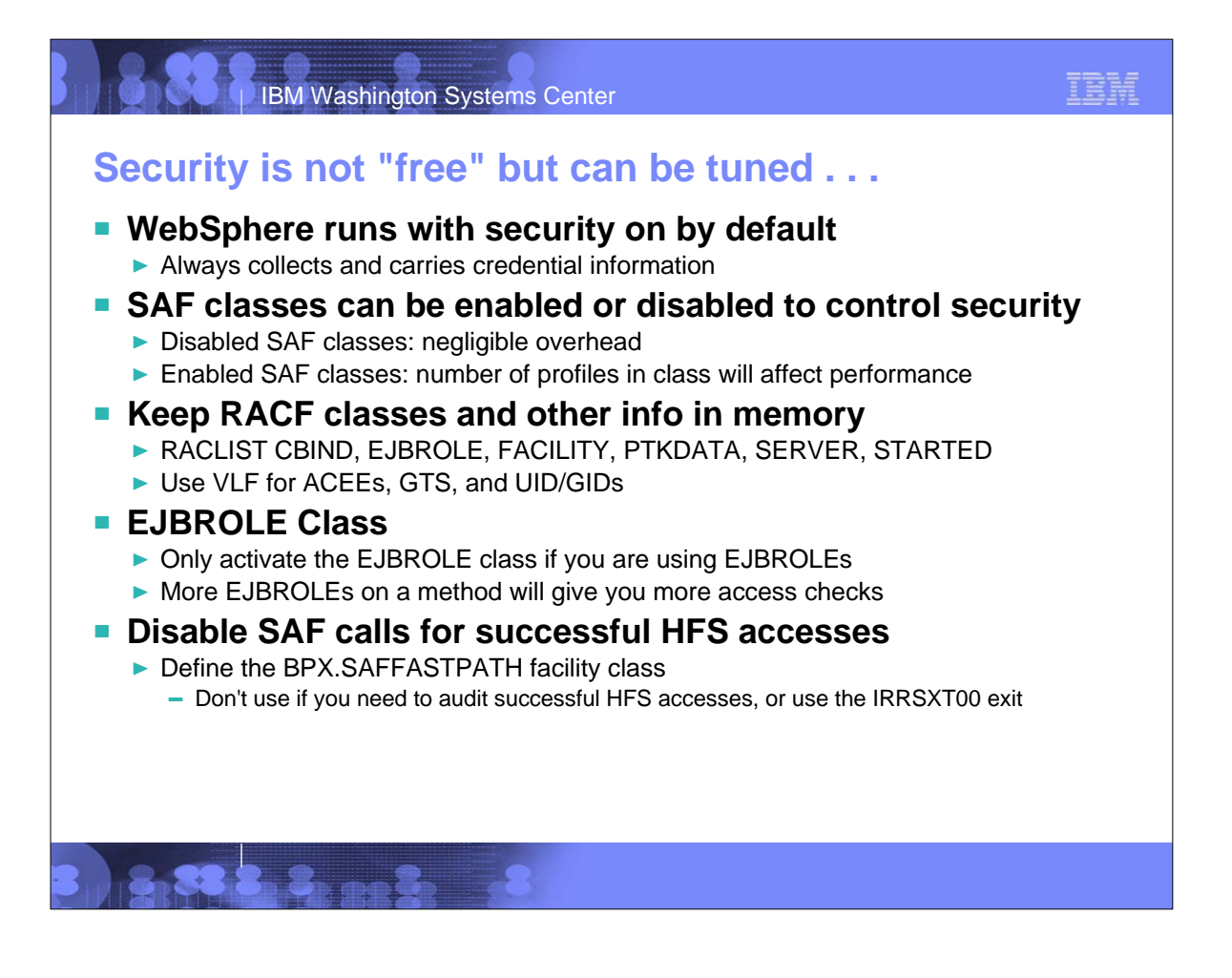

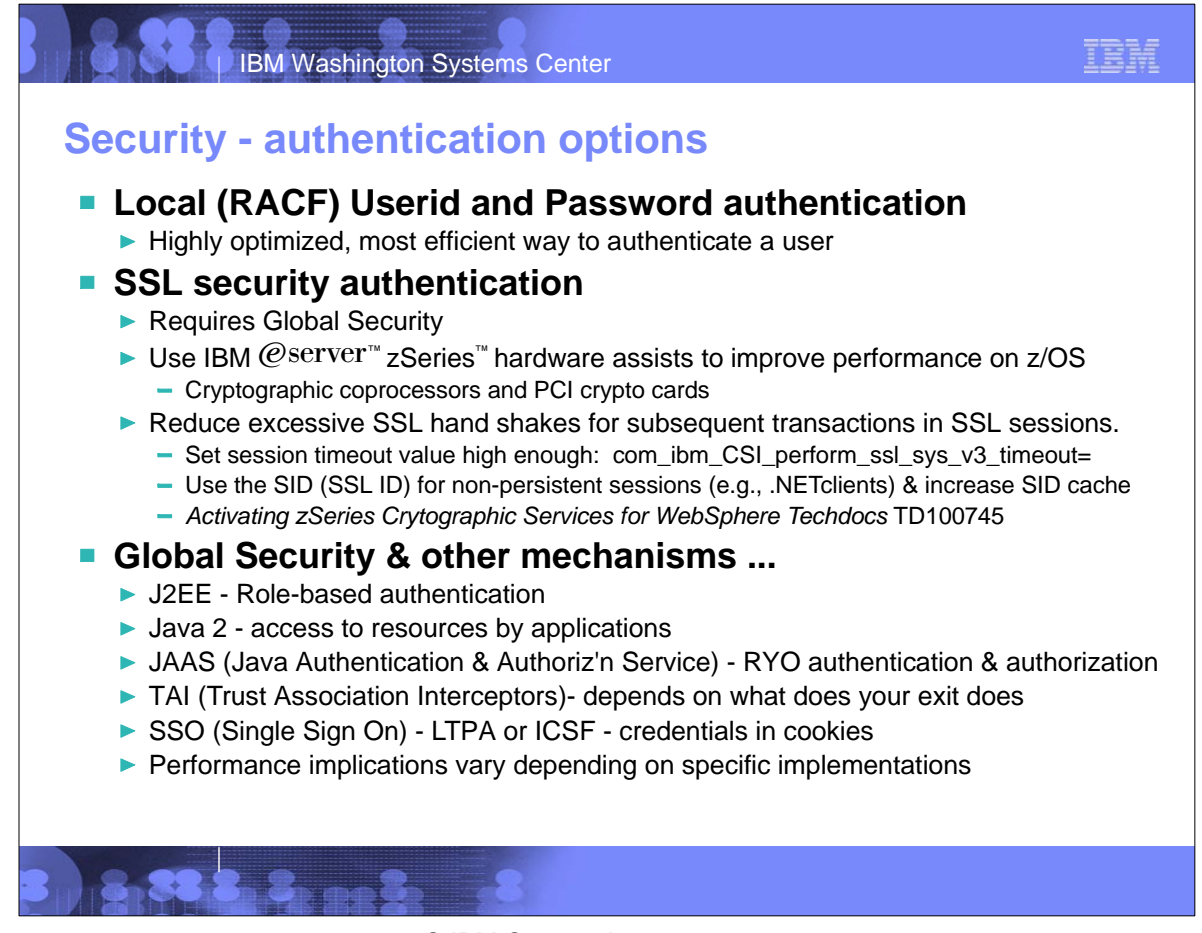

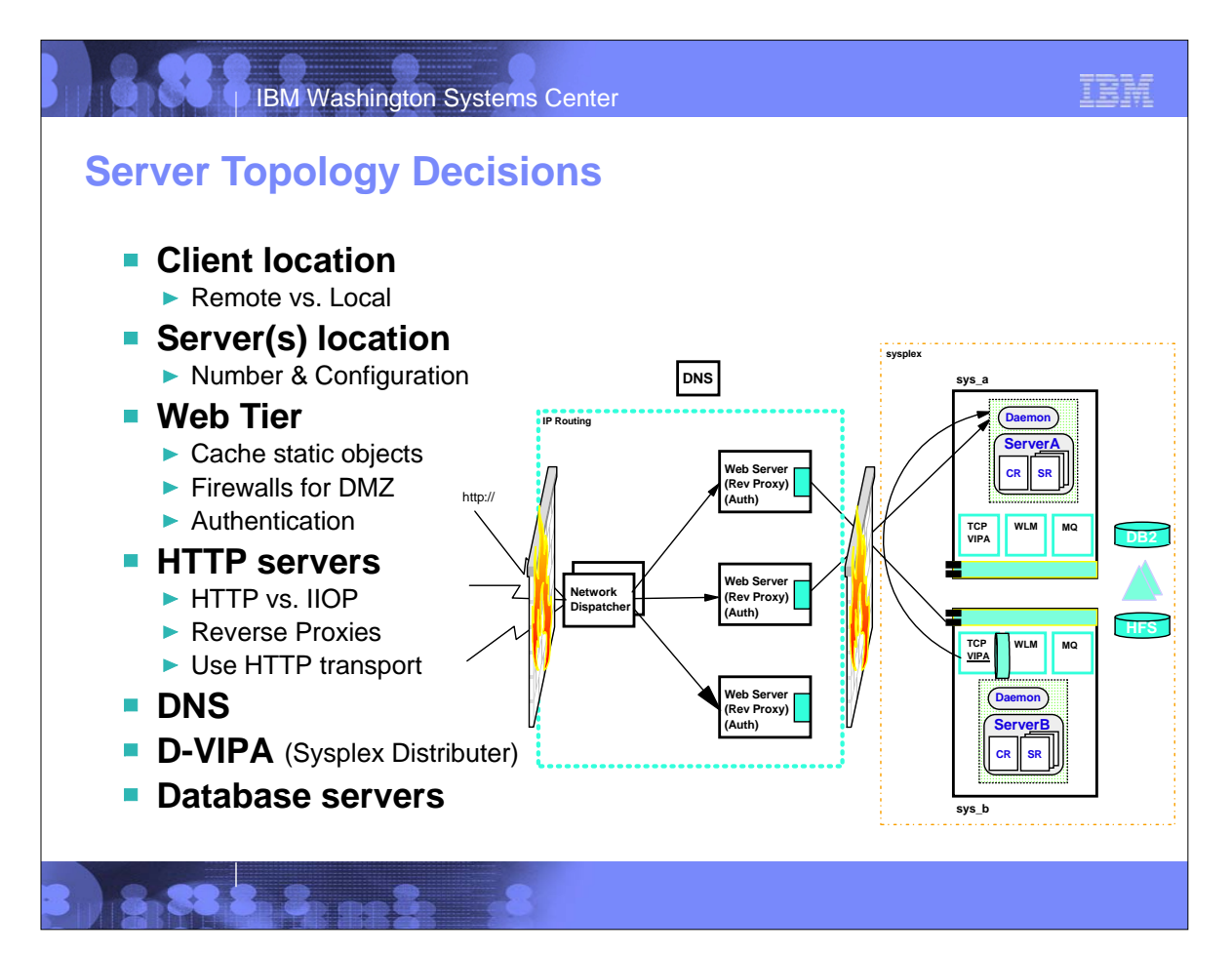

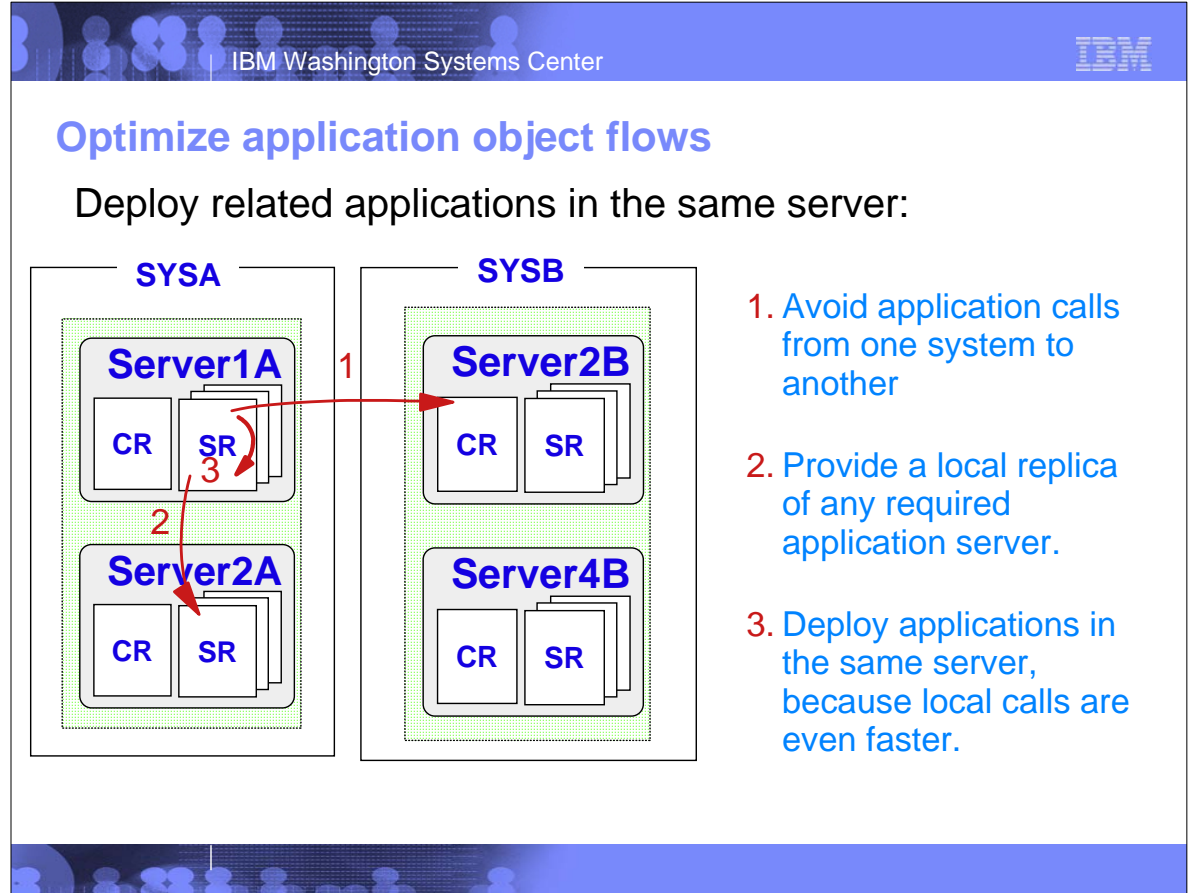

© IBM Corporation, 2003, 2004 10/20/04 Performance Tuning for WebSphere V5 on z/OS

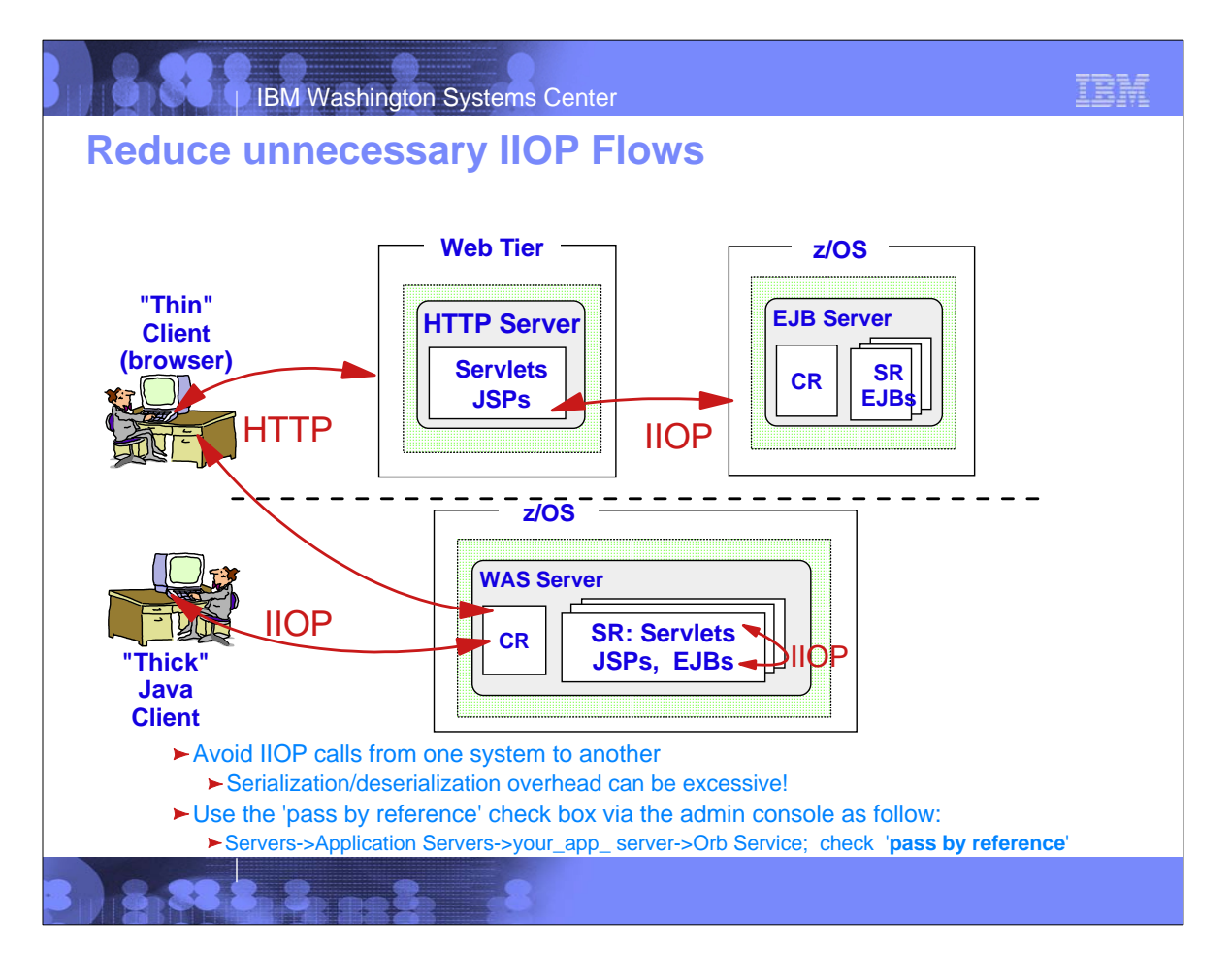

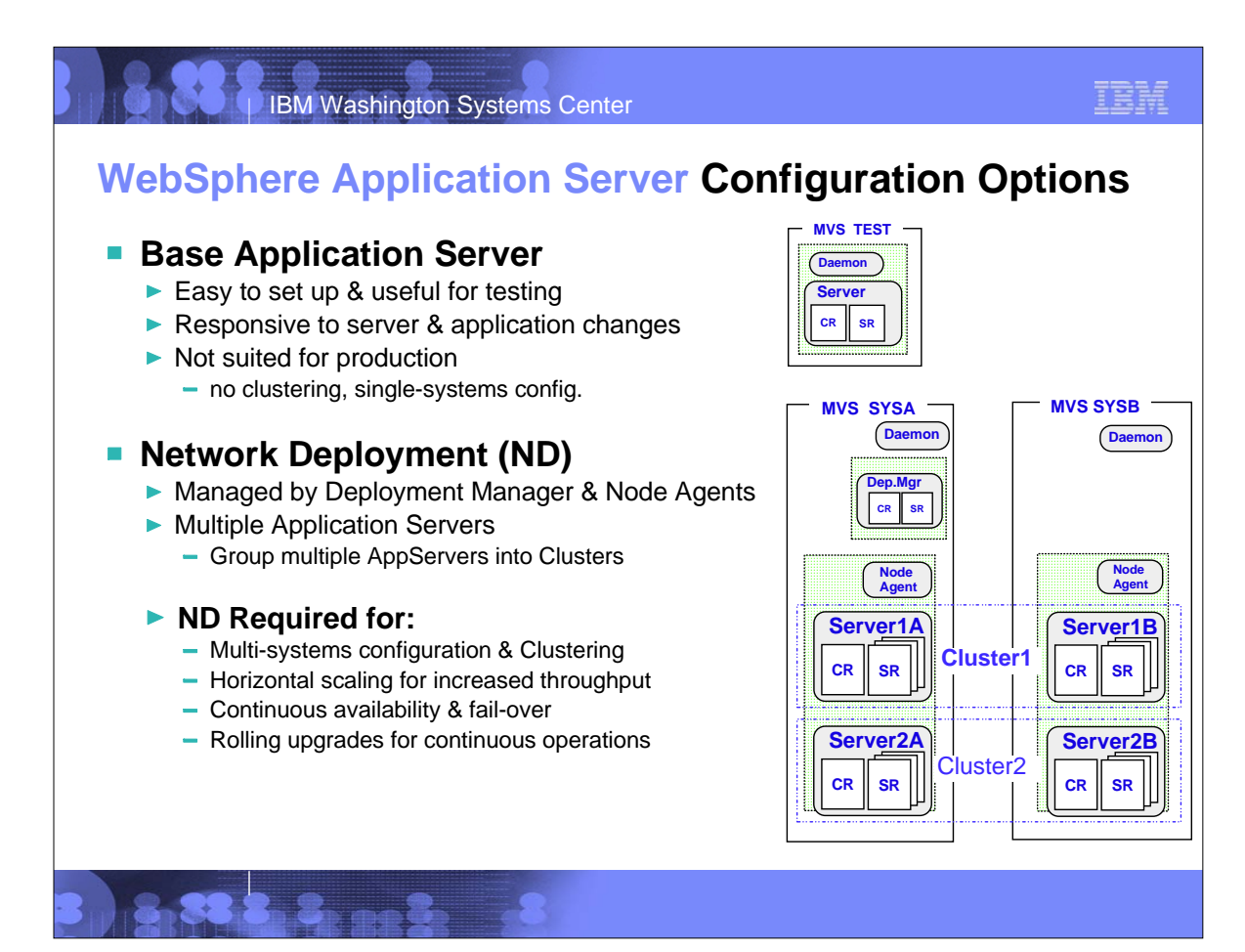

© IBM Corporation, 2003, 2004 10/20/04 **Performance Tuning for WebSphere V5 on z/OS** 

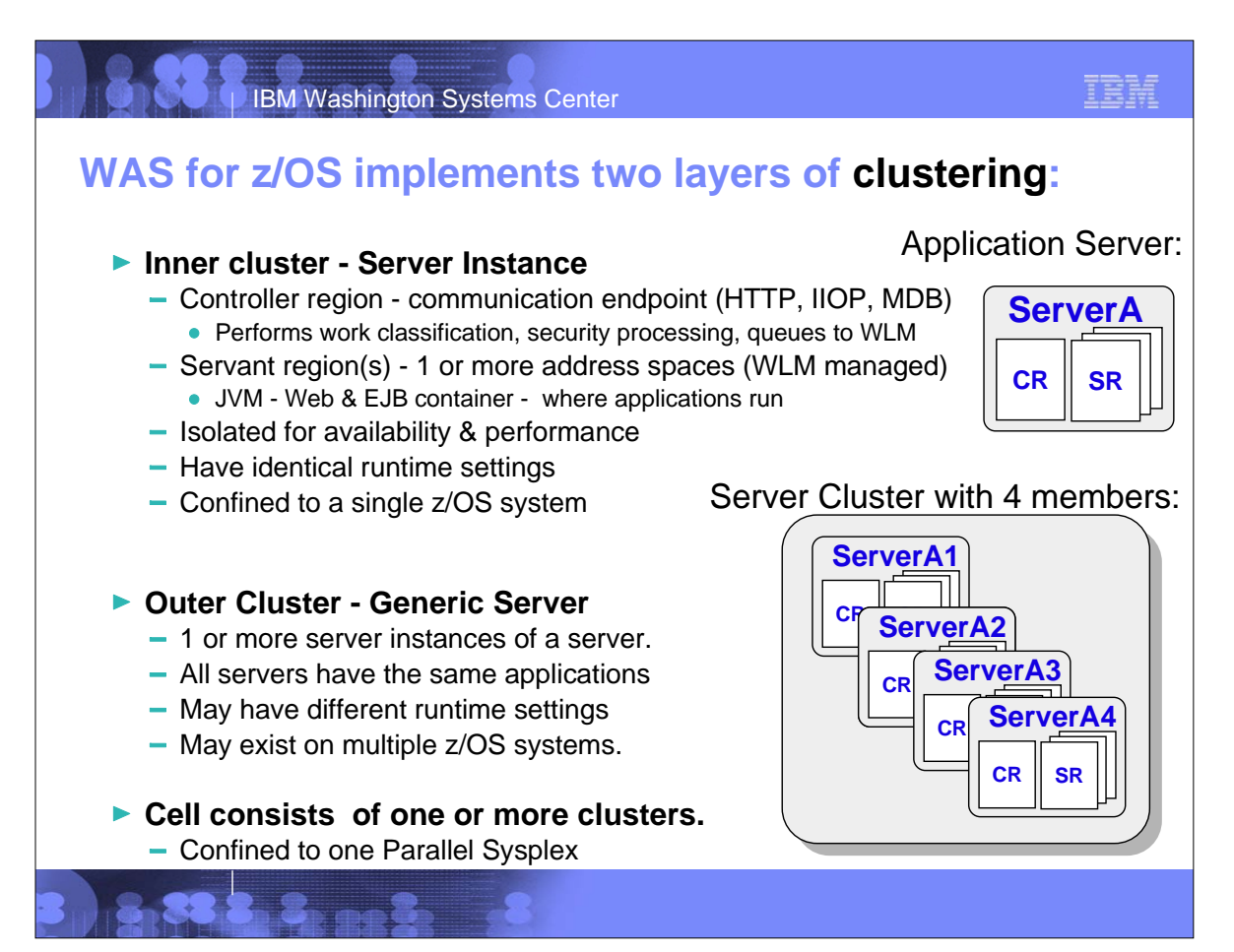

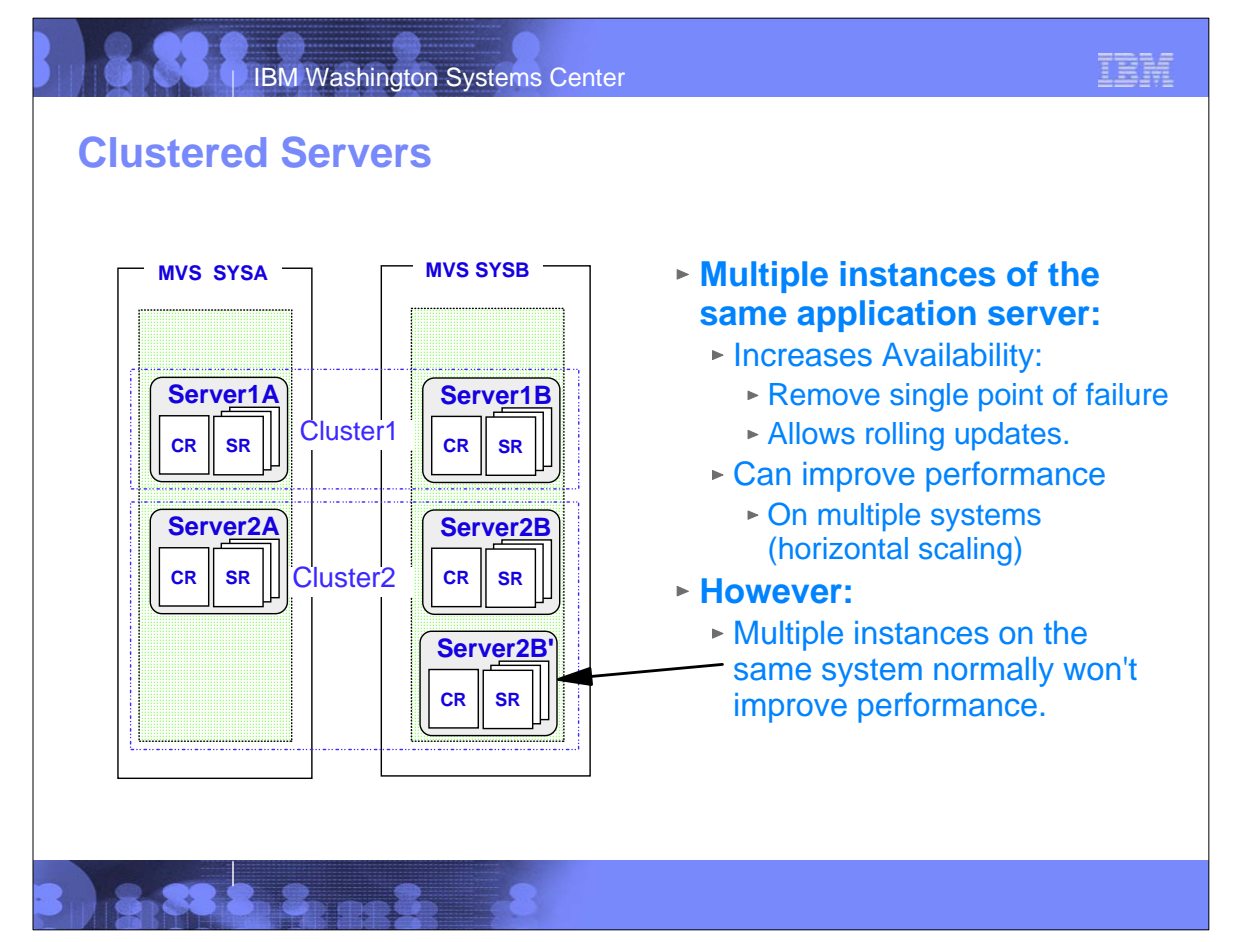

© IBM Corporation, 2003, 2004 10/20/04 Performance Tuning for WebSphere V5 on z/OS 15-16

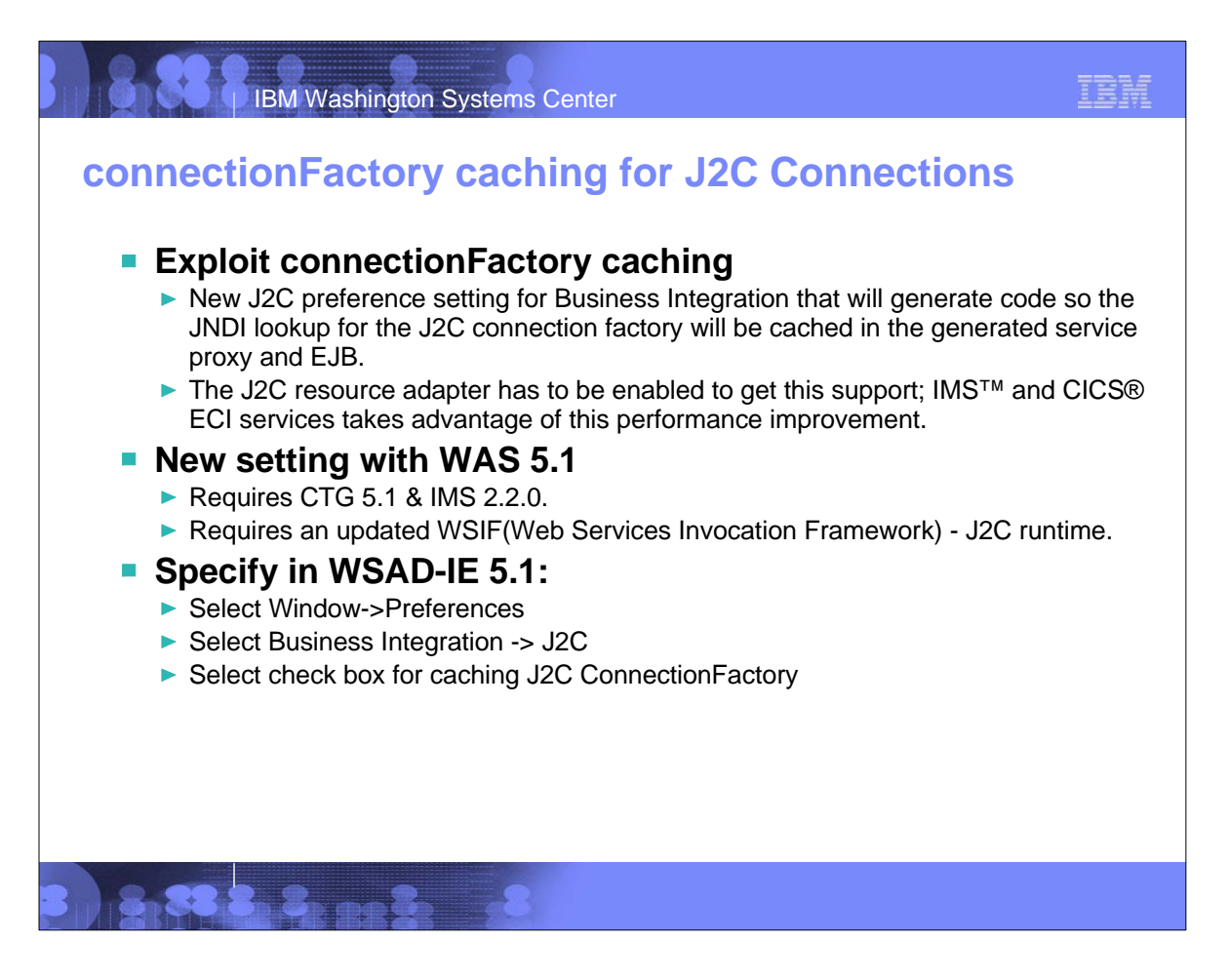

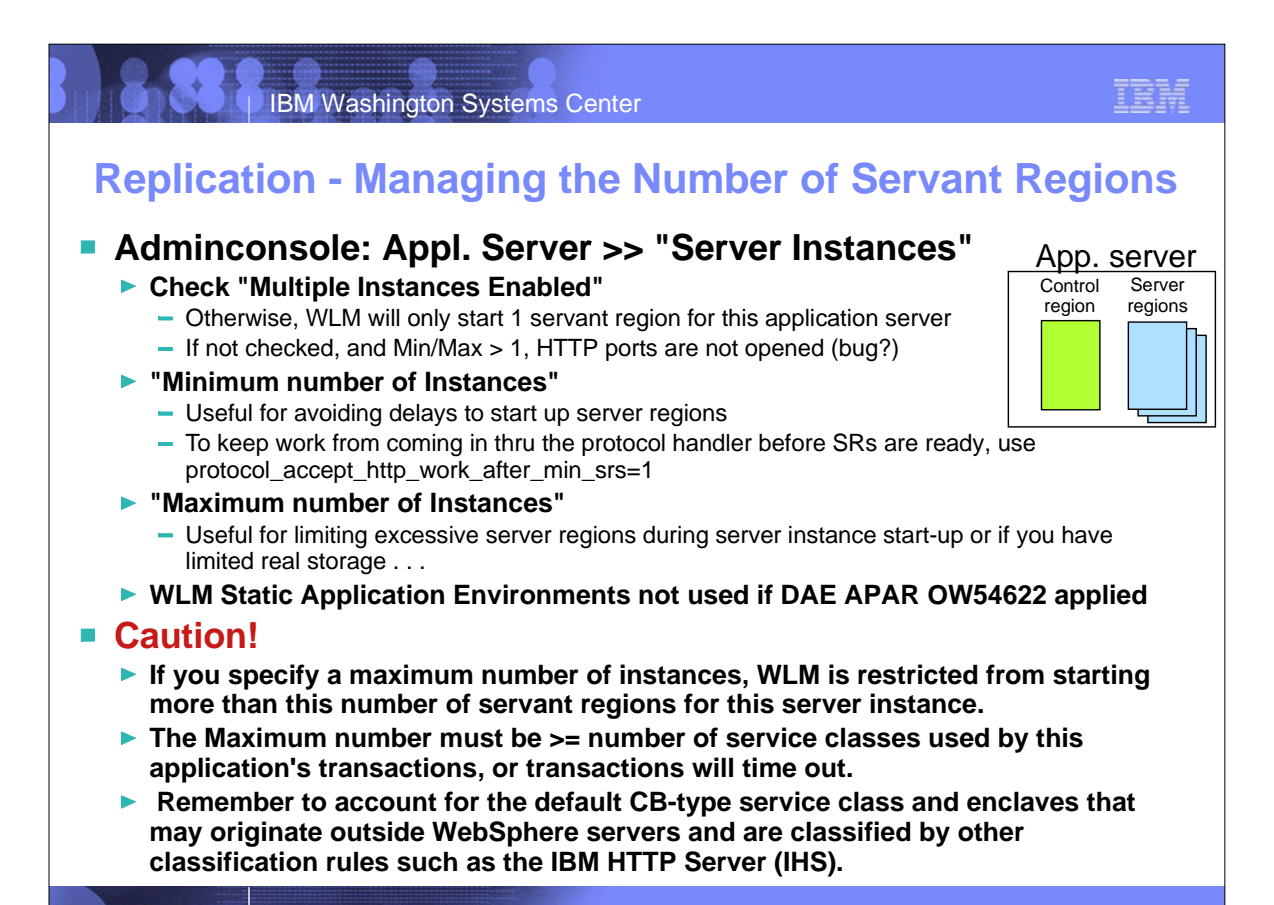

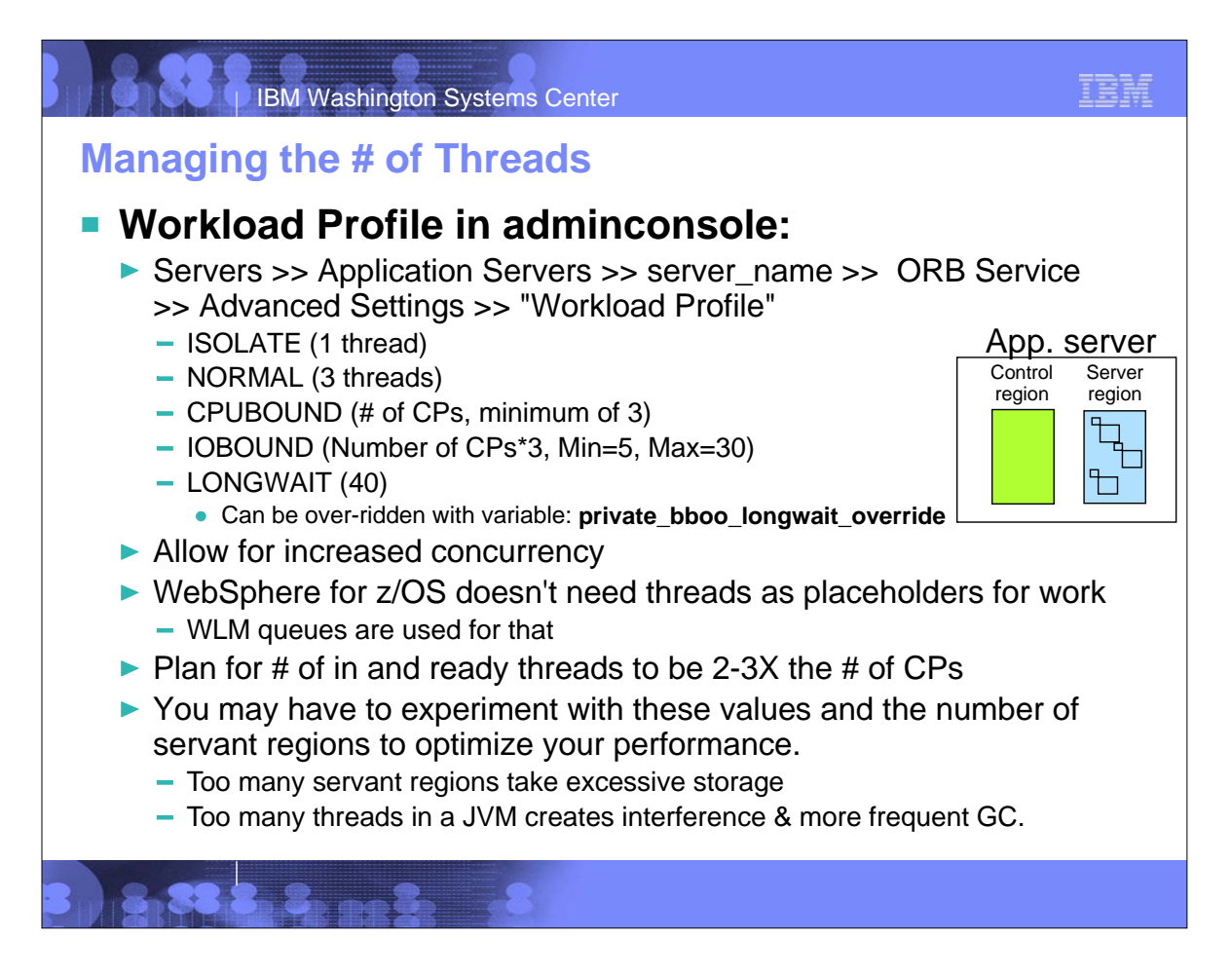

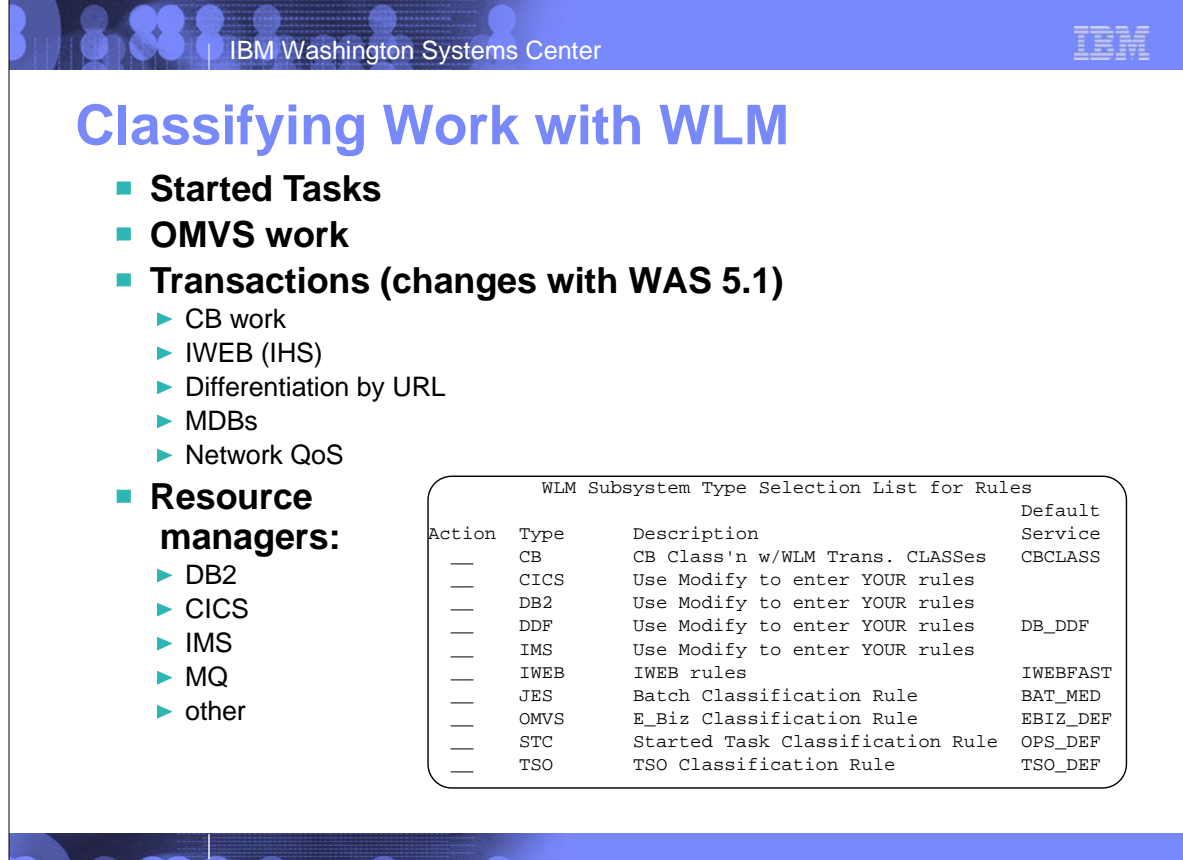

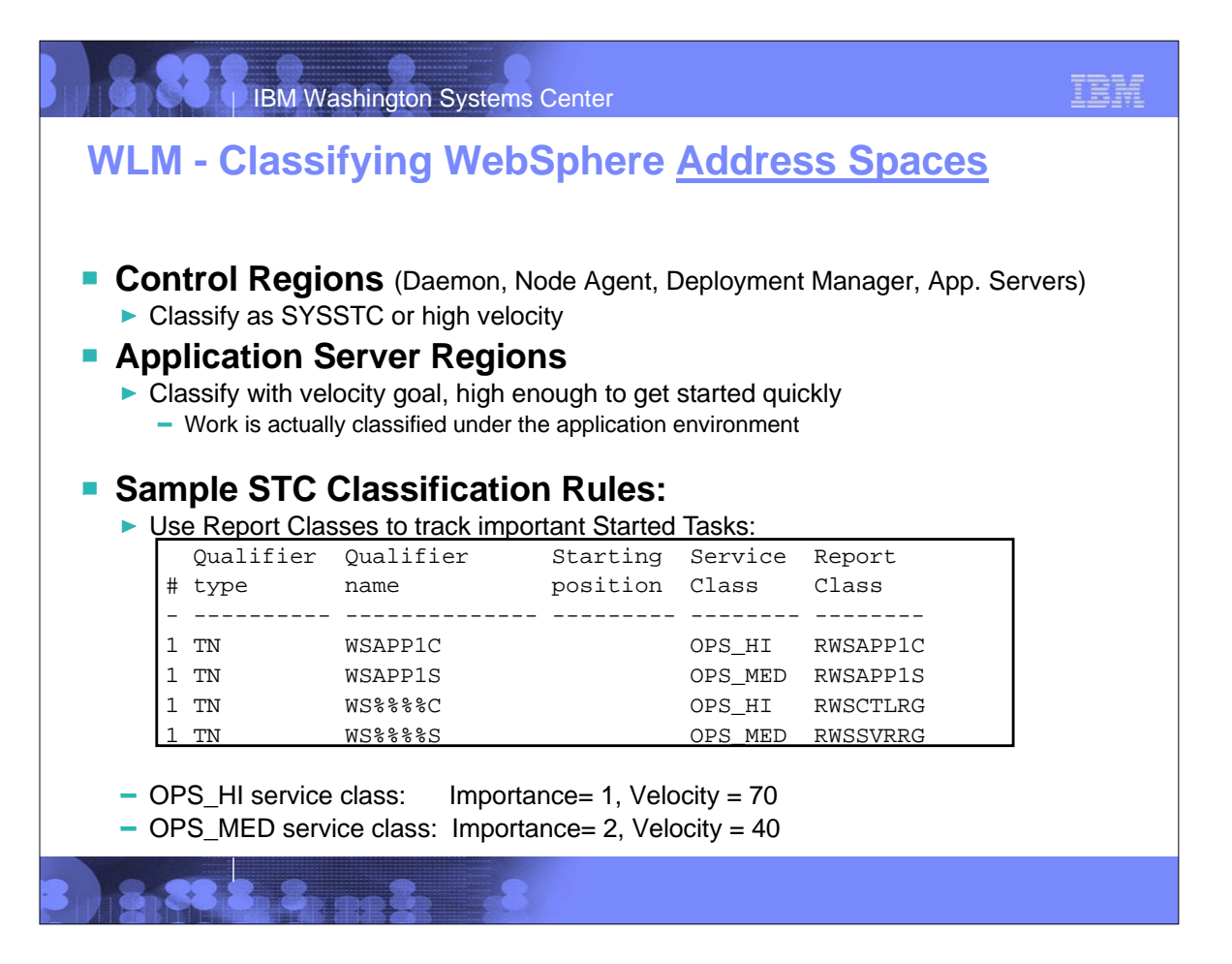

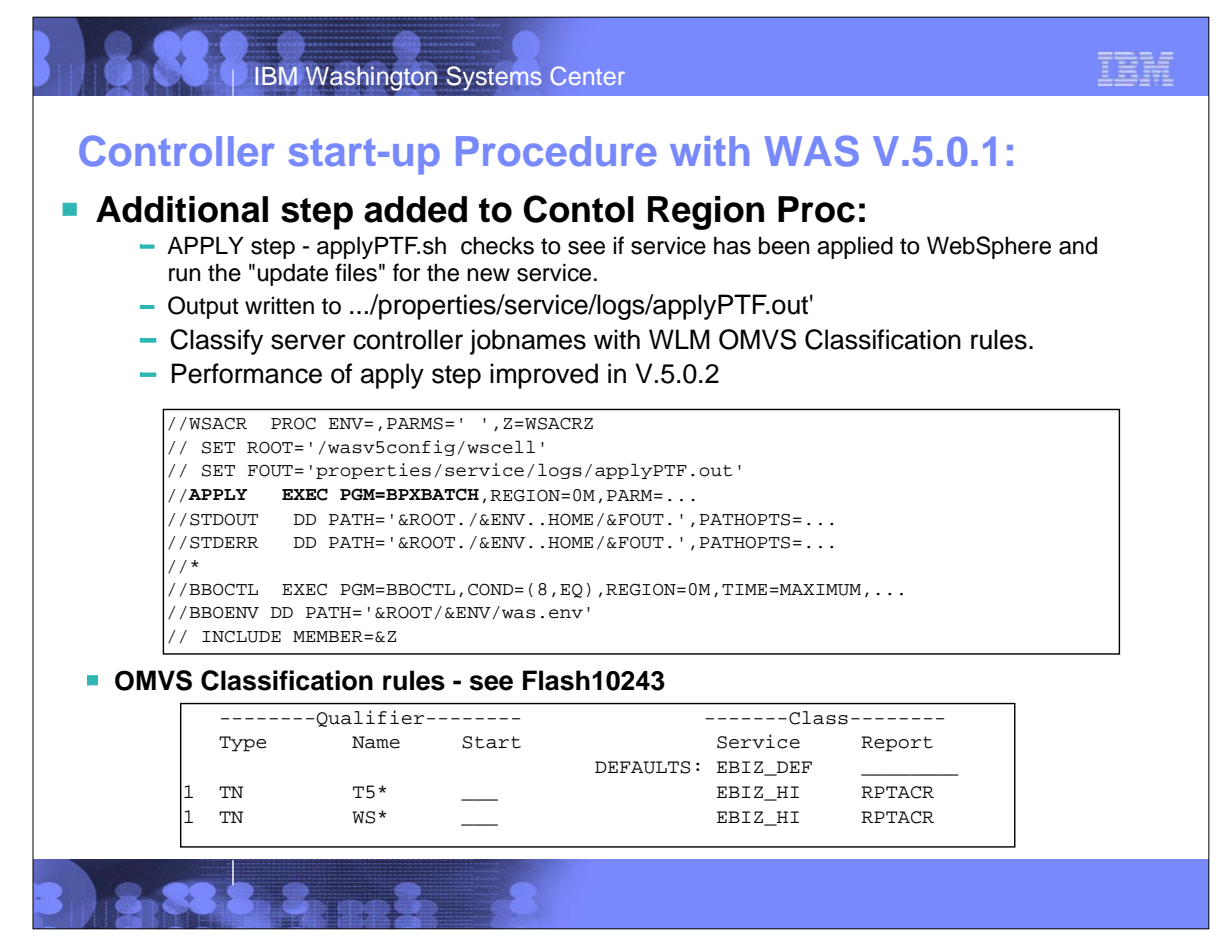

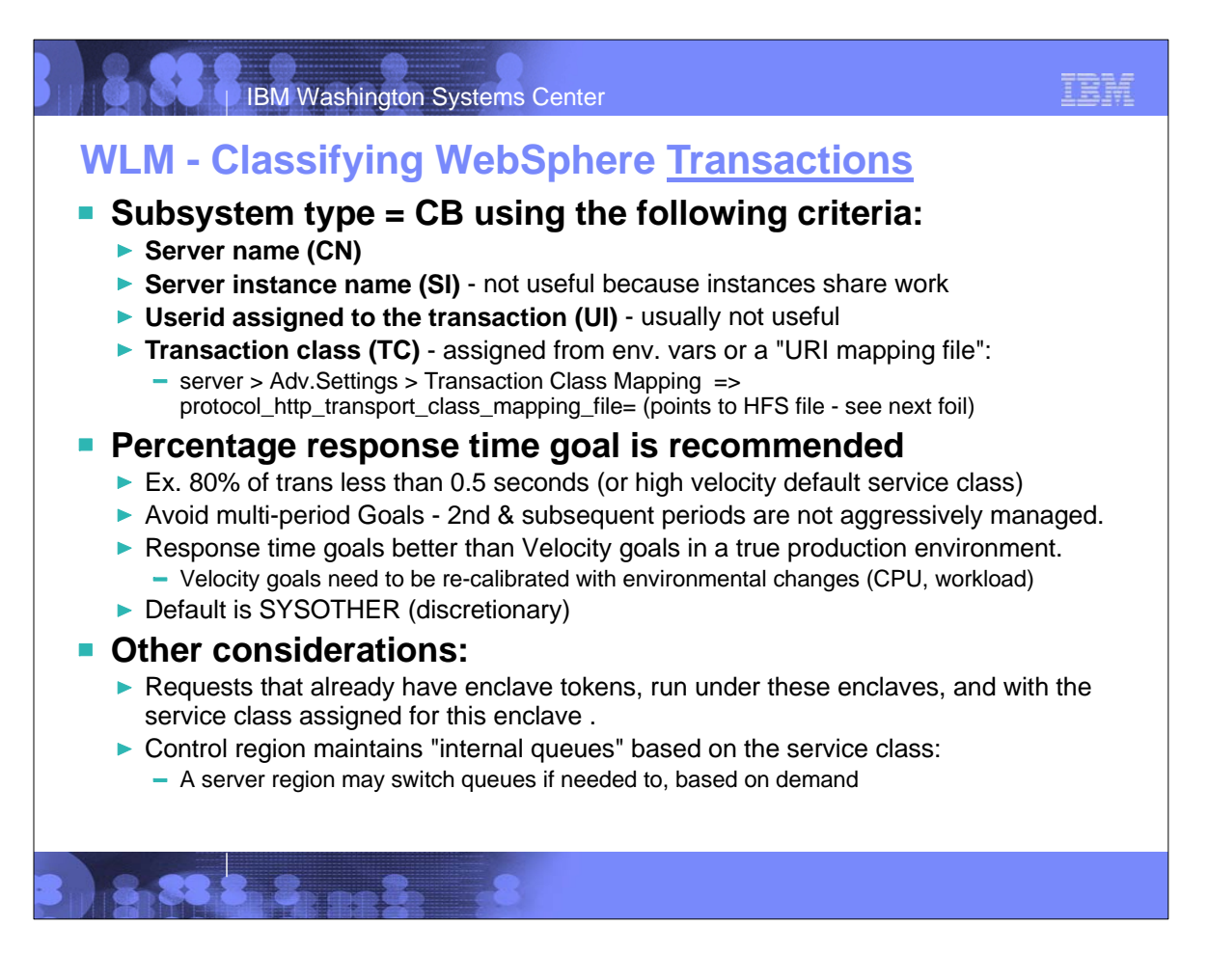

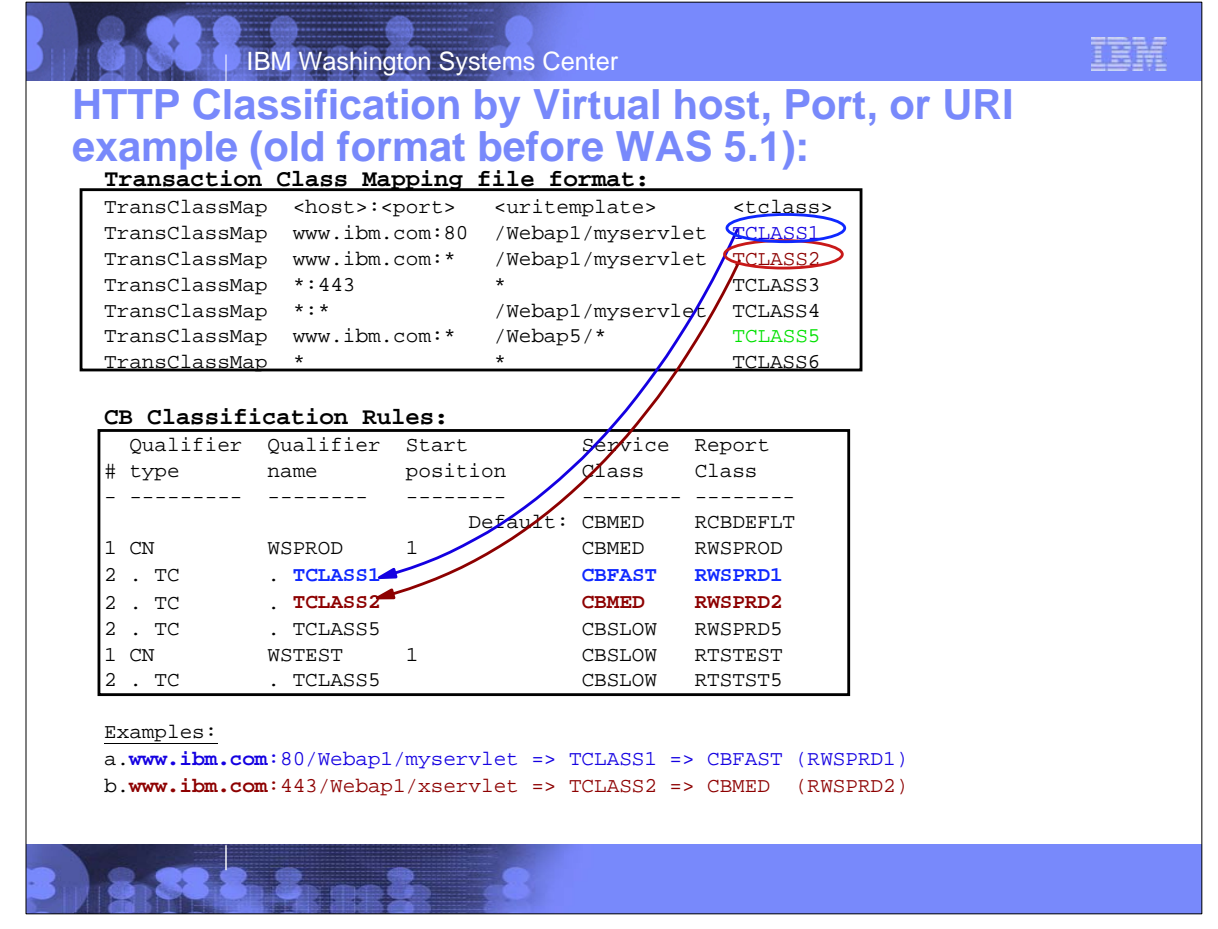

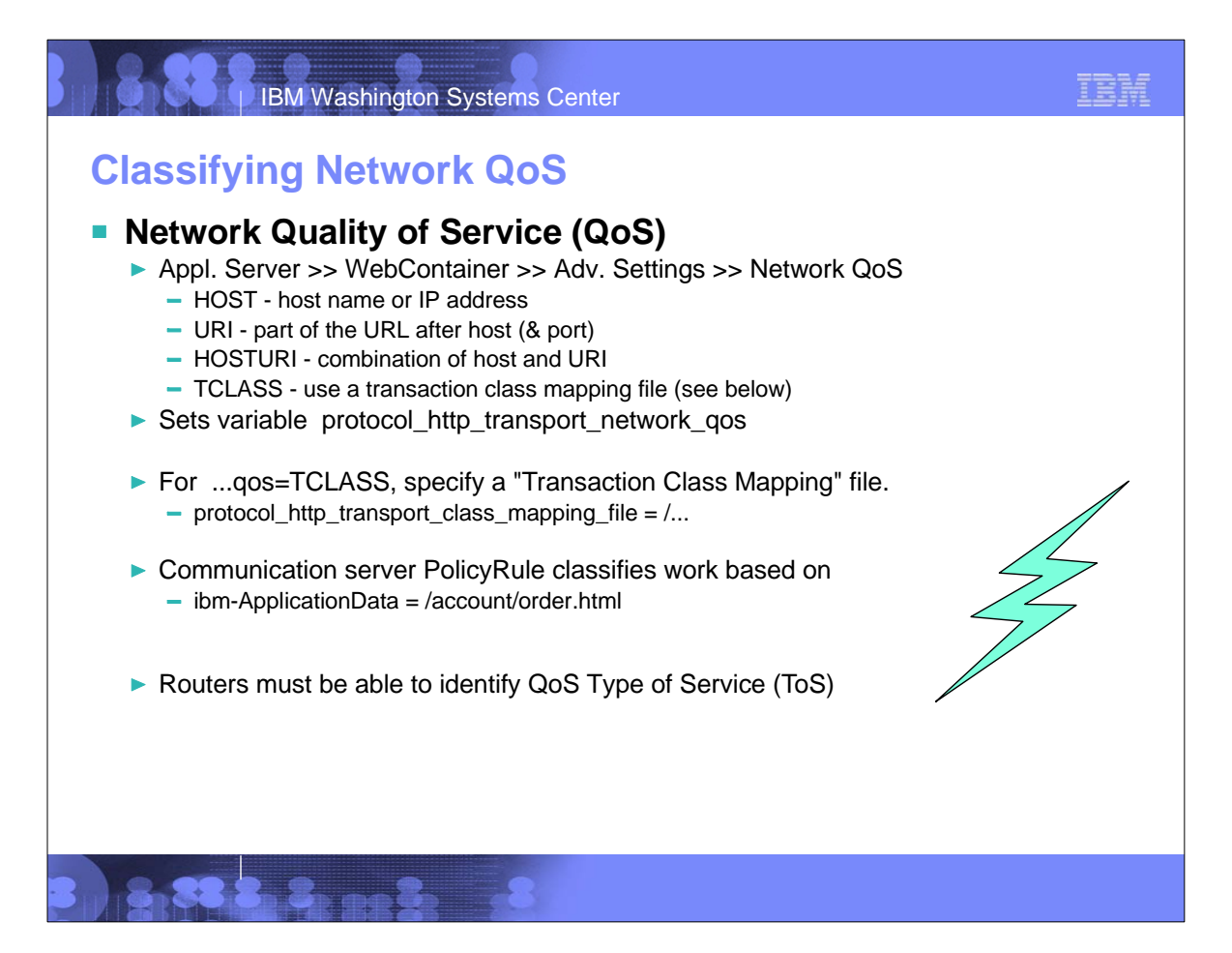

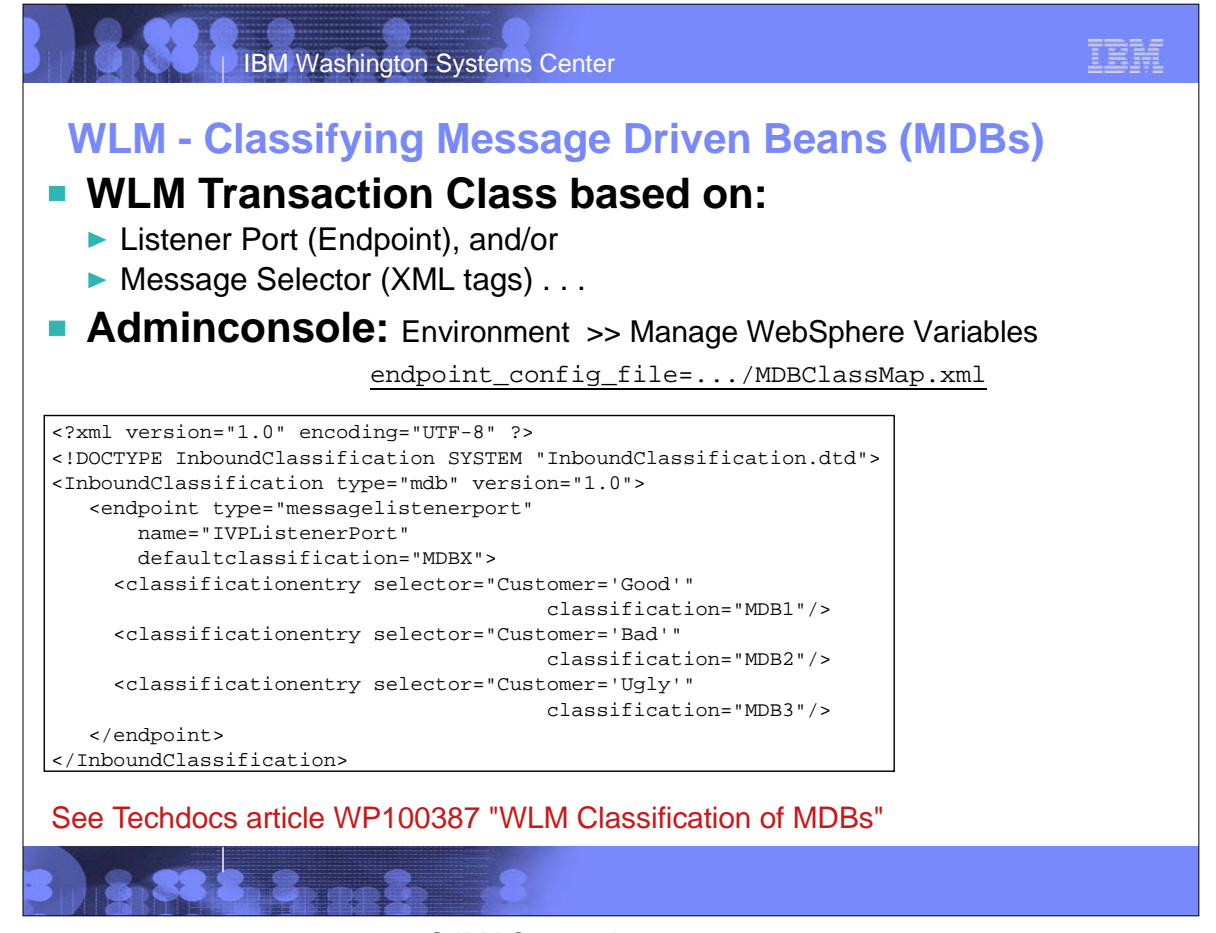

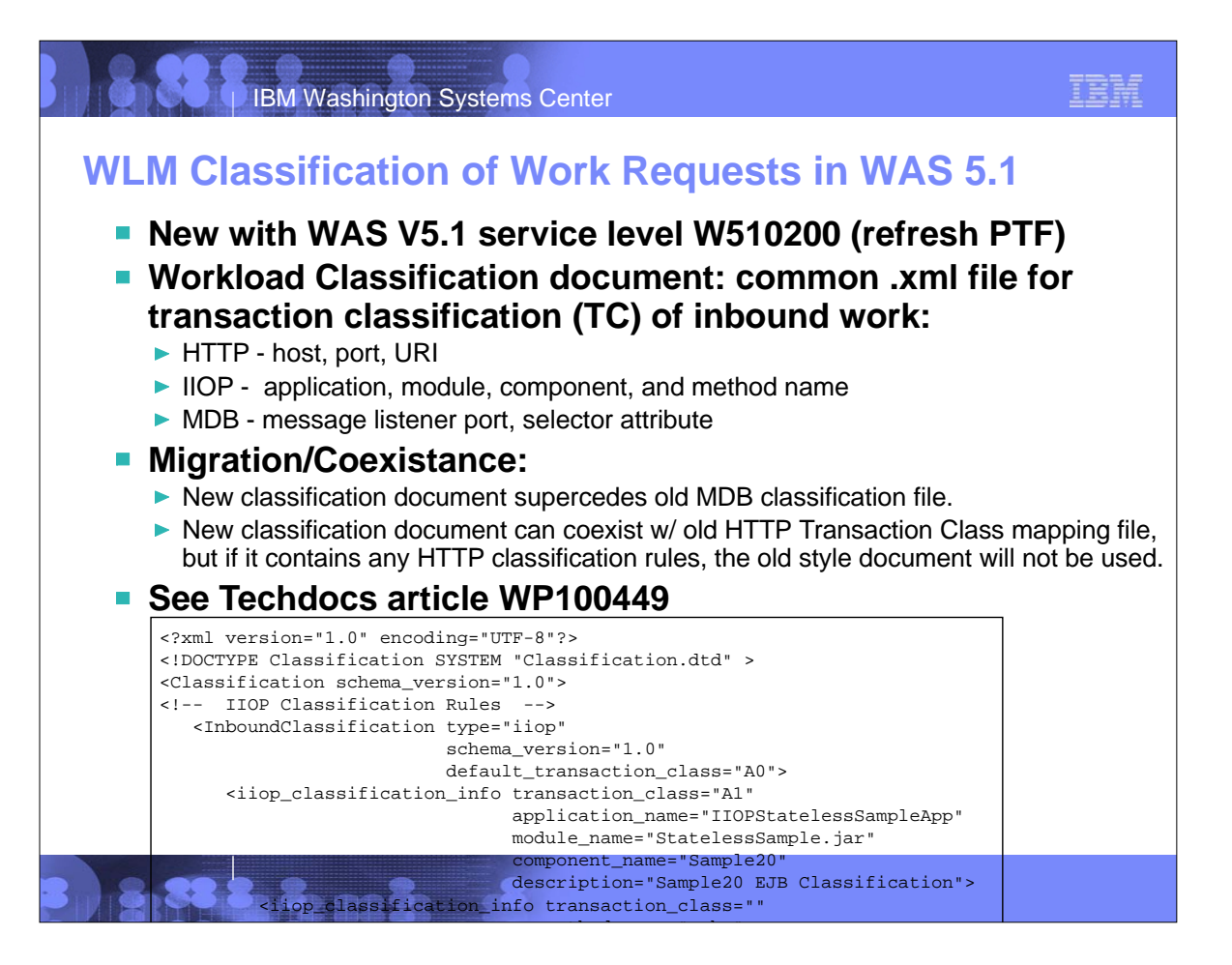

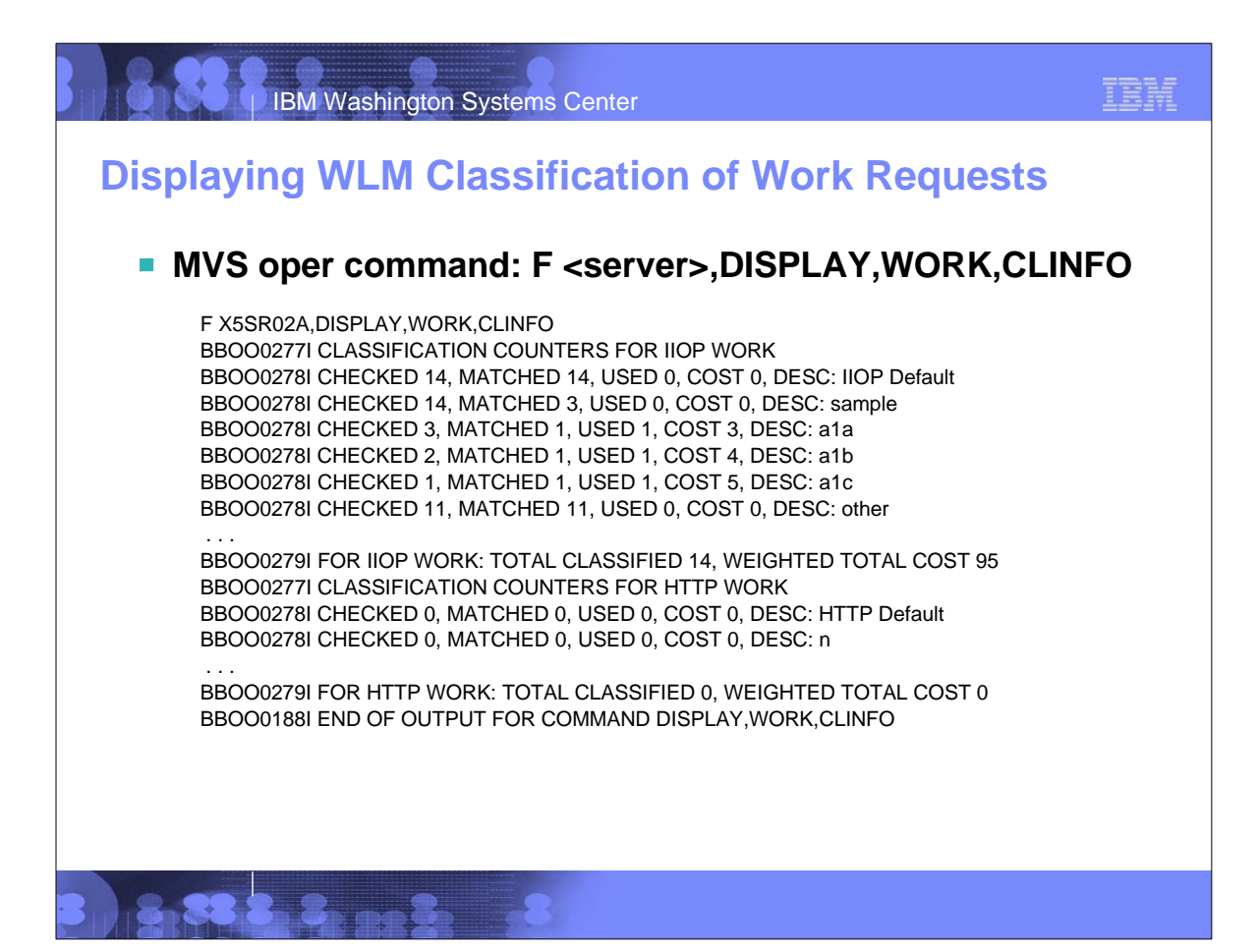

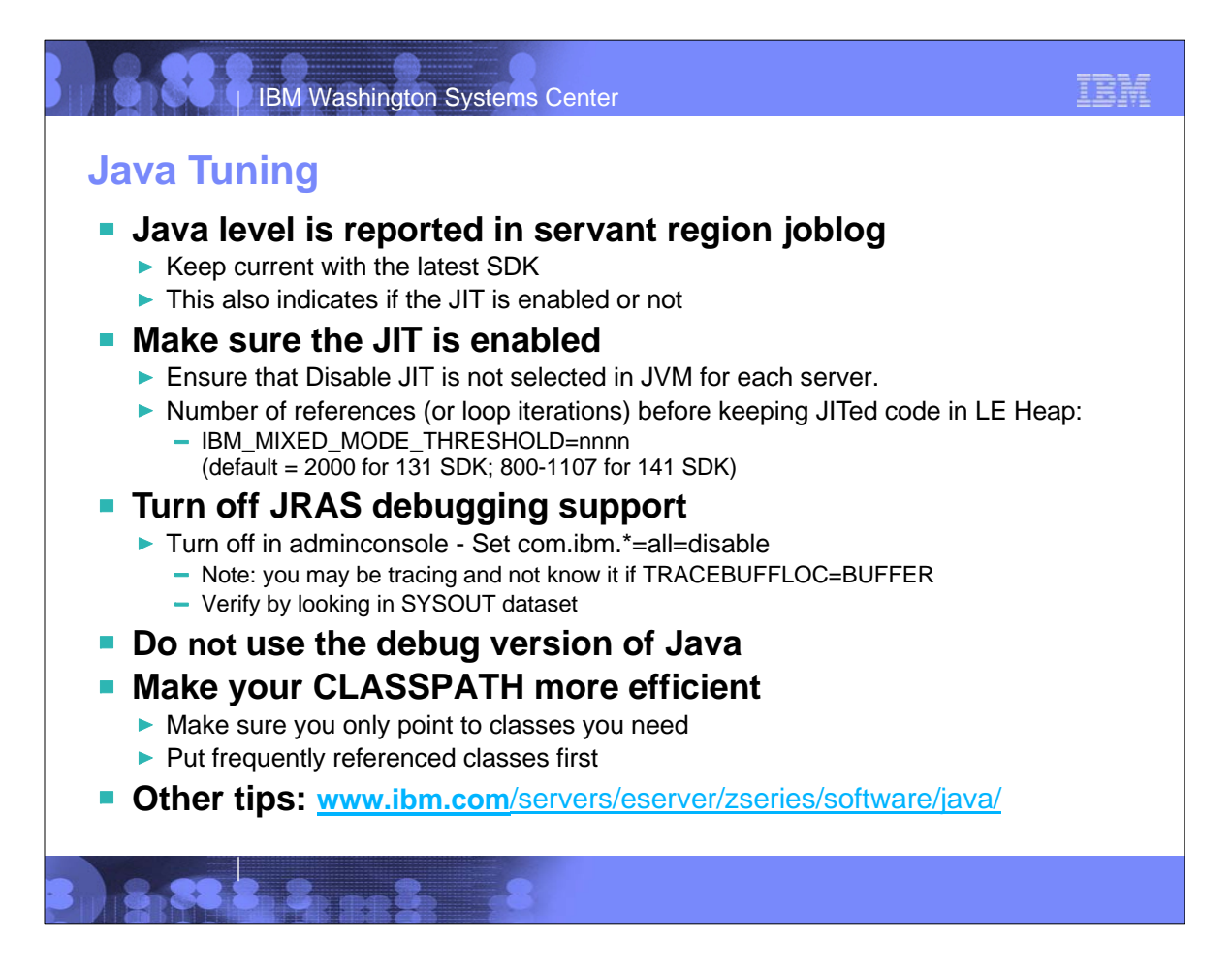

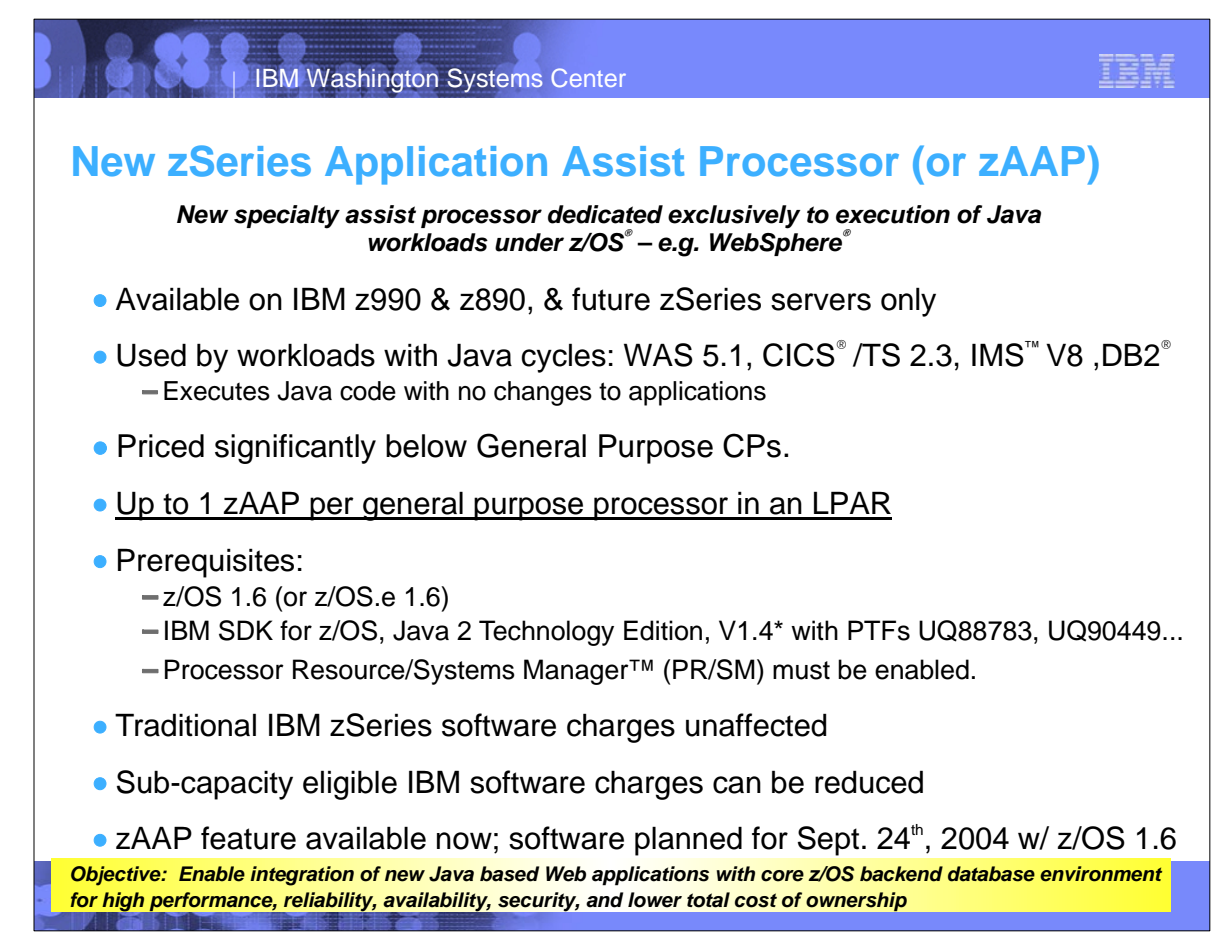

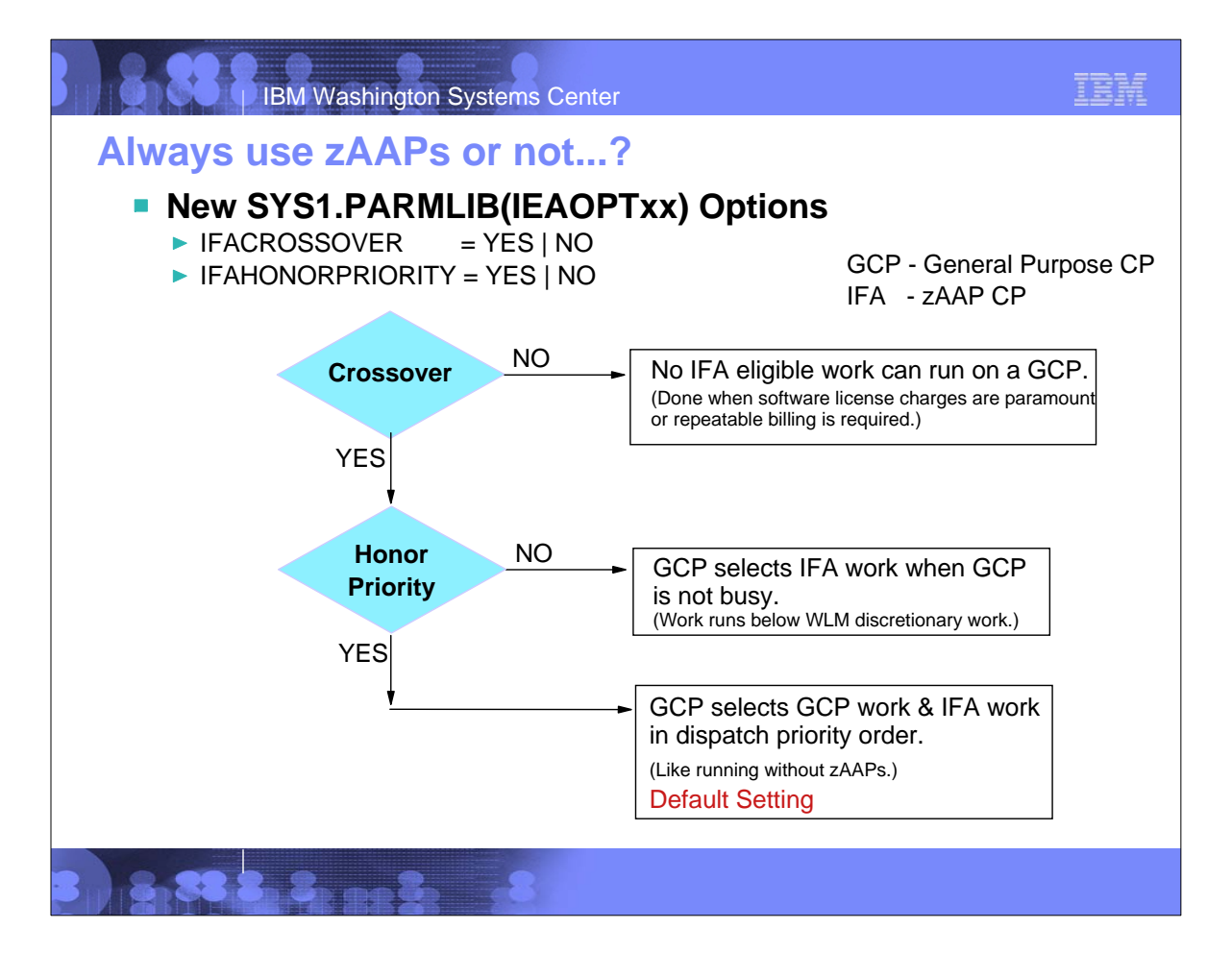

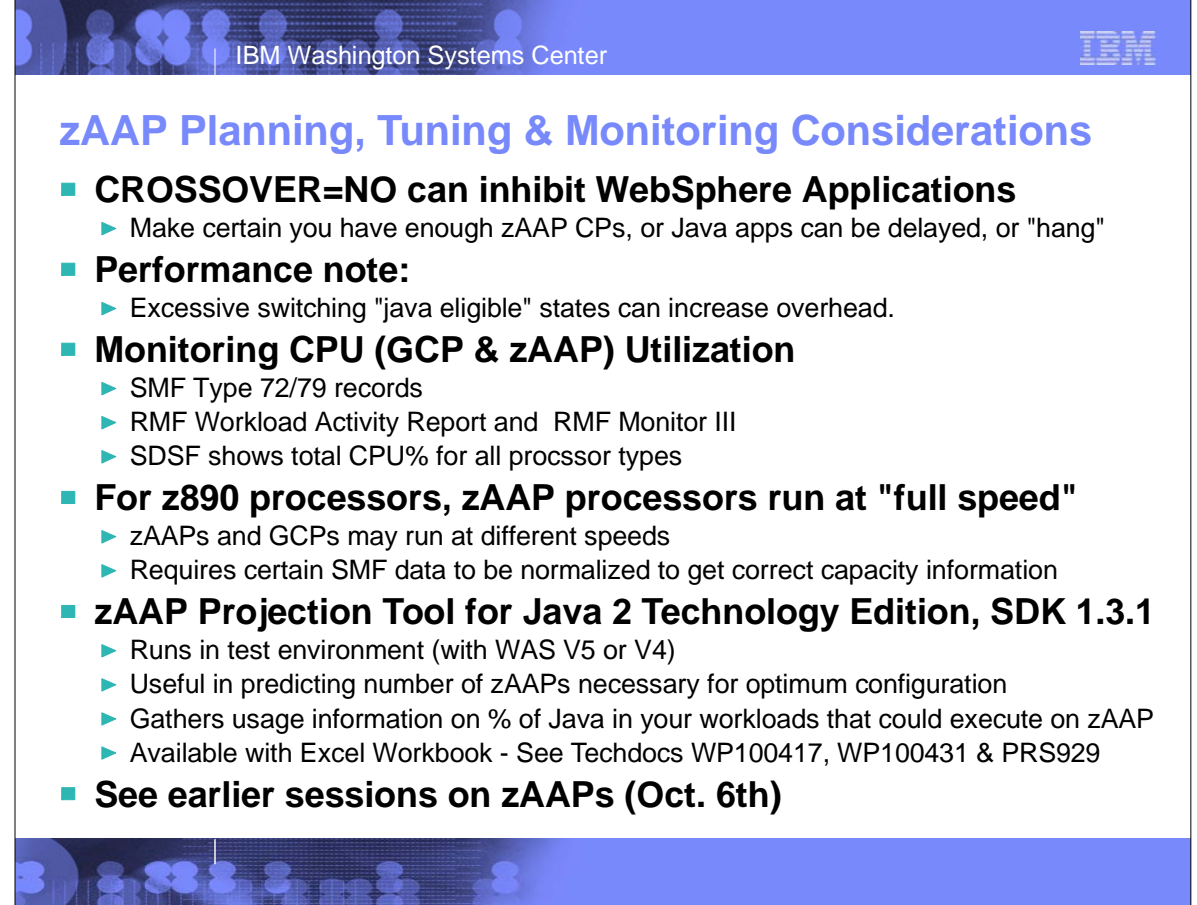

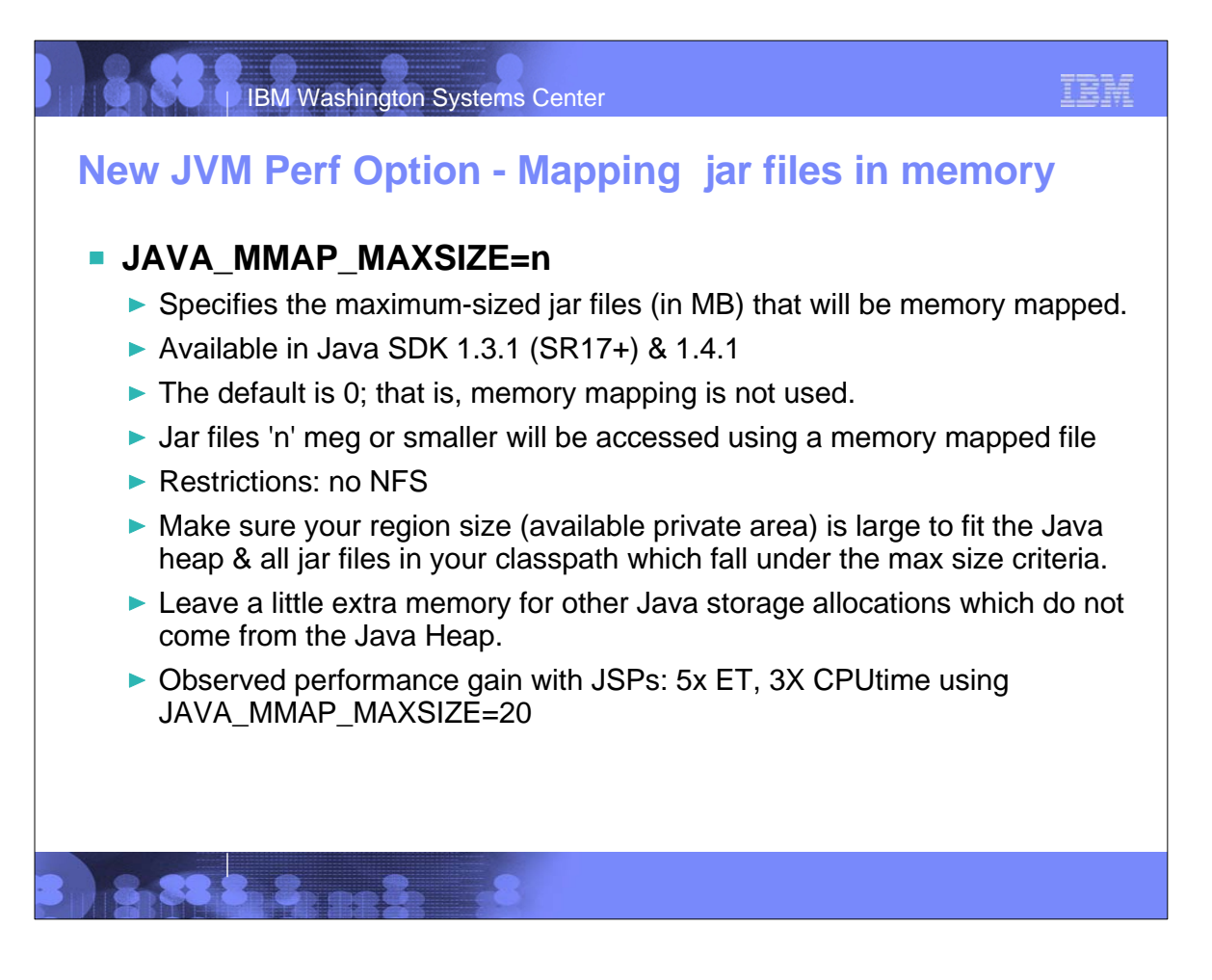

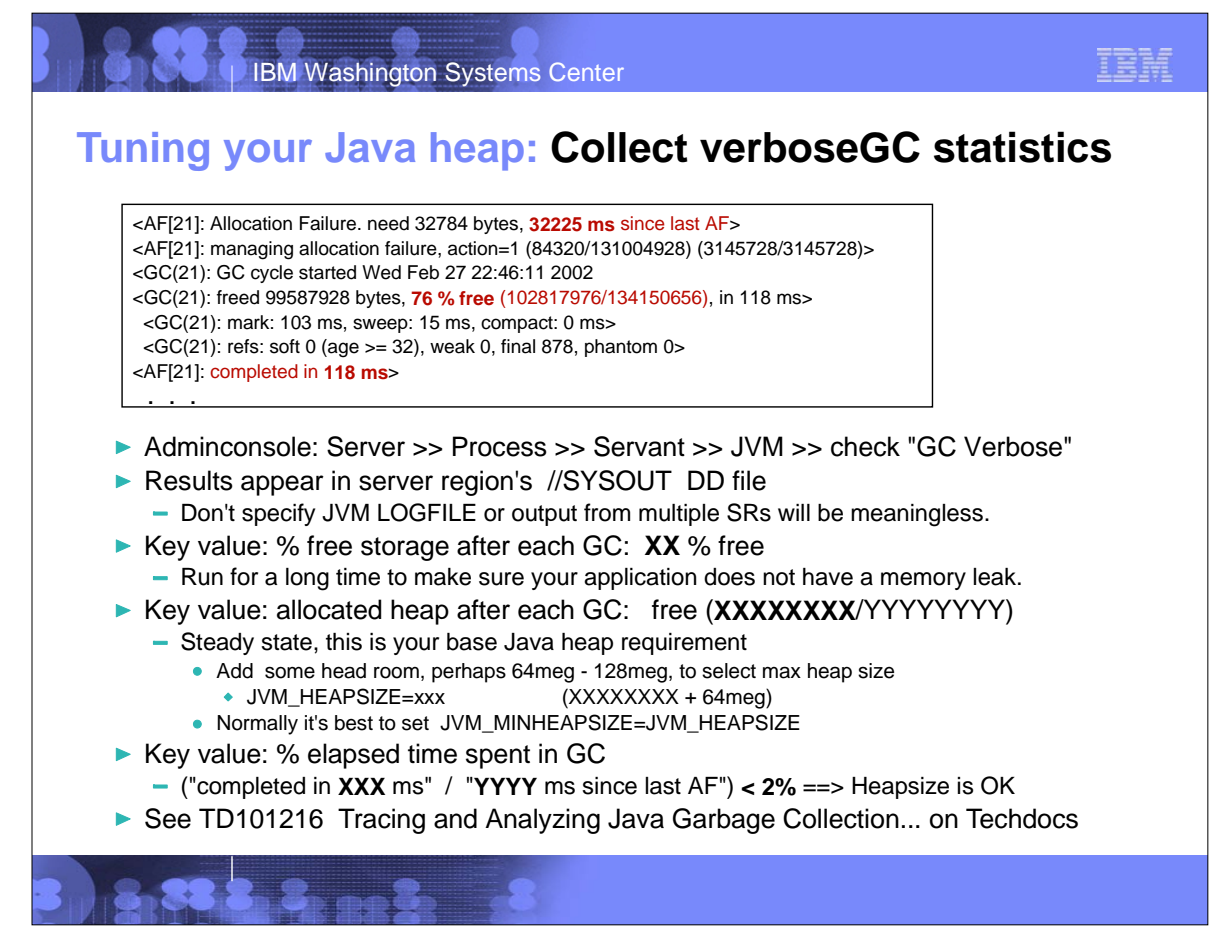

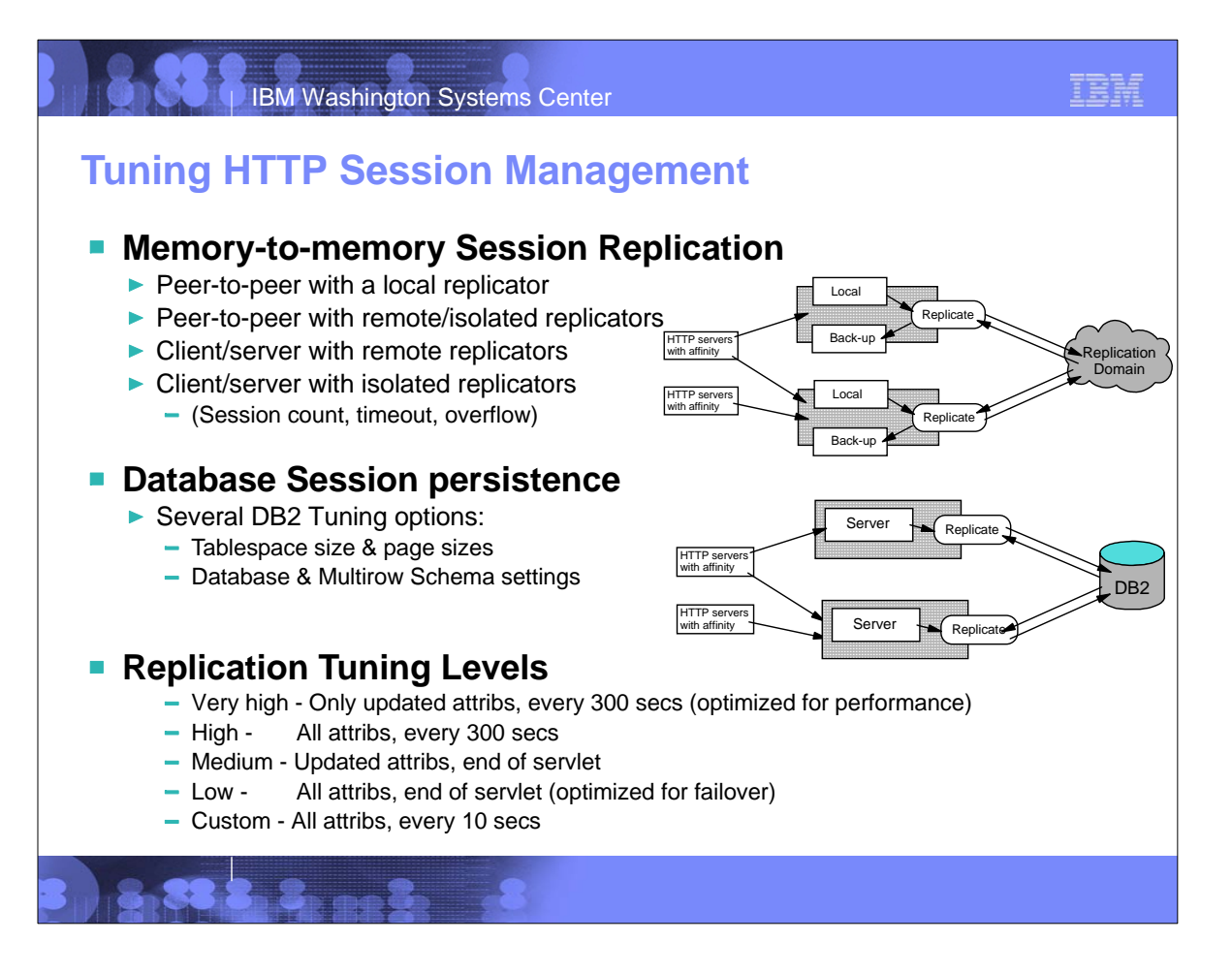

## IBM Washington Systems Center

# **Tuning Session Management** *(continued)*

## **Best practices for using HTTP Sessions (InfoCenter)**

- ► Enable Security integration for securing HTTP sessions (use HTTPS)
- ► Release HttpSession objects w/ javax.servlet.http.HttpSession.invalidate() when finished.
- ► Avoid trying to save and reuse the HttpSession object outside of each servlet or JSP file.
- Implement java.io.Serializable interface for new objects to be stored in the HTTP session.
- ► The HTTPSession API does not dictate transactional behavior for sessions. (Use EJBs.)
- Ensure the Java objects you add to a session are in the correct class path.
- Avoid storing large object graphs in the HttpSession object.
- ► Utilize Session Affinity to help achieve higher cache hits in the WebSphere App. Server.
- Maximize use of session affinity and avoid breaking affinity.
- $\triangleright$  Secure all of the pages (not just some) when applying security to servlets or JSP files that use sessions with security integration enabled, .
- $\triangleright$  Use manual update and either the sync() method or time-based write in applications that read session data, and update infrequently.
- ► Use EJB session beans to access EJB entity beans

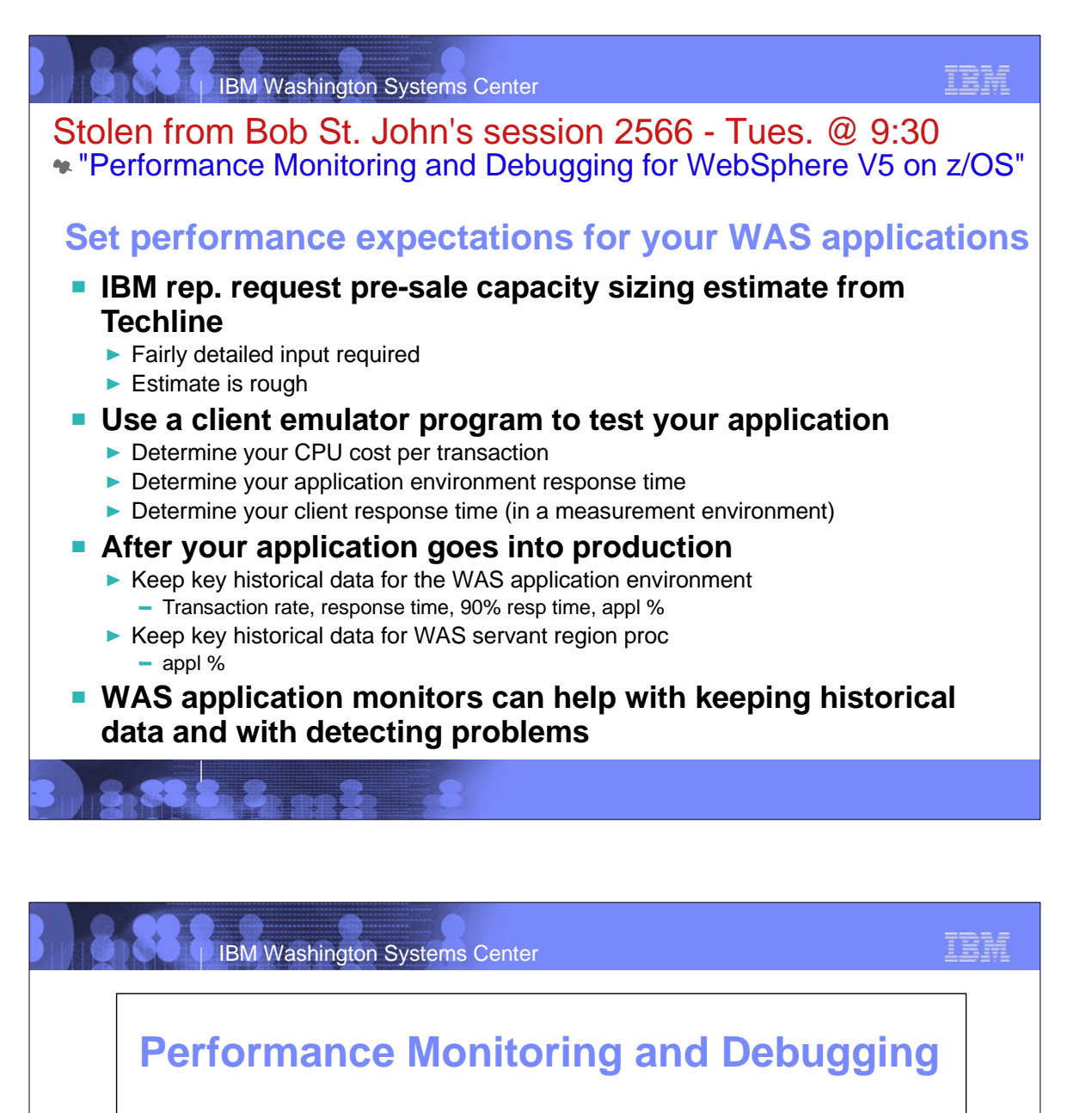

See Bob St. John's session 2566 - Tues. @ 9:30 "Performance Monitoring and Debugging for WebSphere V5 on z/OS"

#### **CPU resources**

- ▶ Understand where the CPU time is spent & how to measure/account for it
- **Performance Monitors**
	- There are many from IBM and other vendors

#### **Performance Problem Determination**

- $\blacktriangleright$  Response time delays
- ► CPU delays
- **Memory** useage

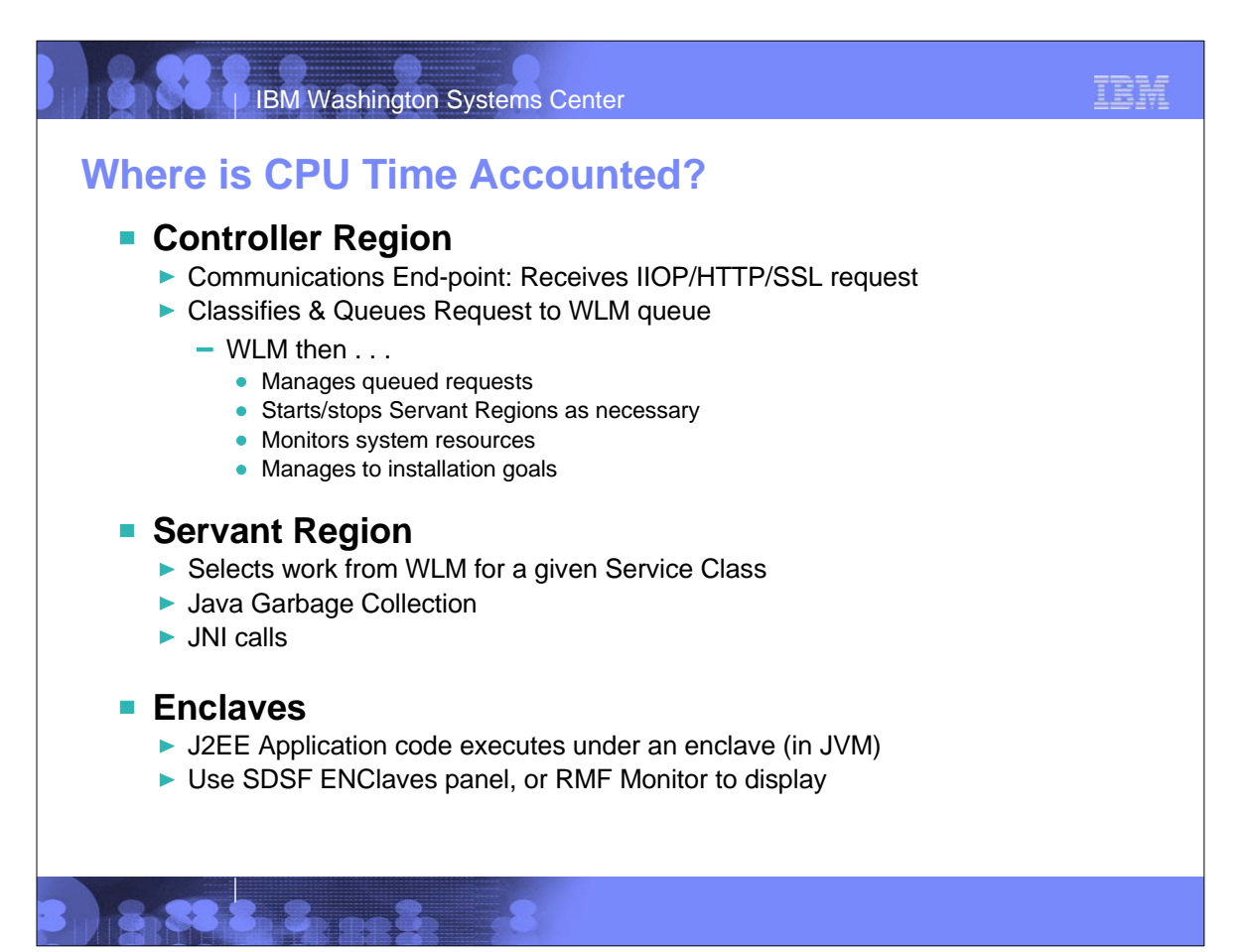

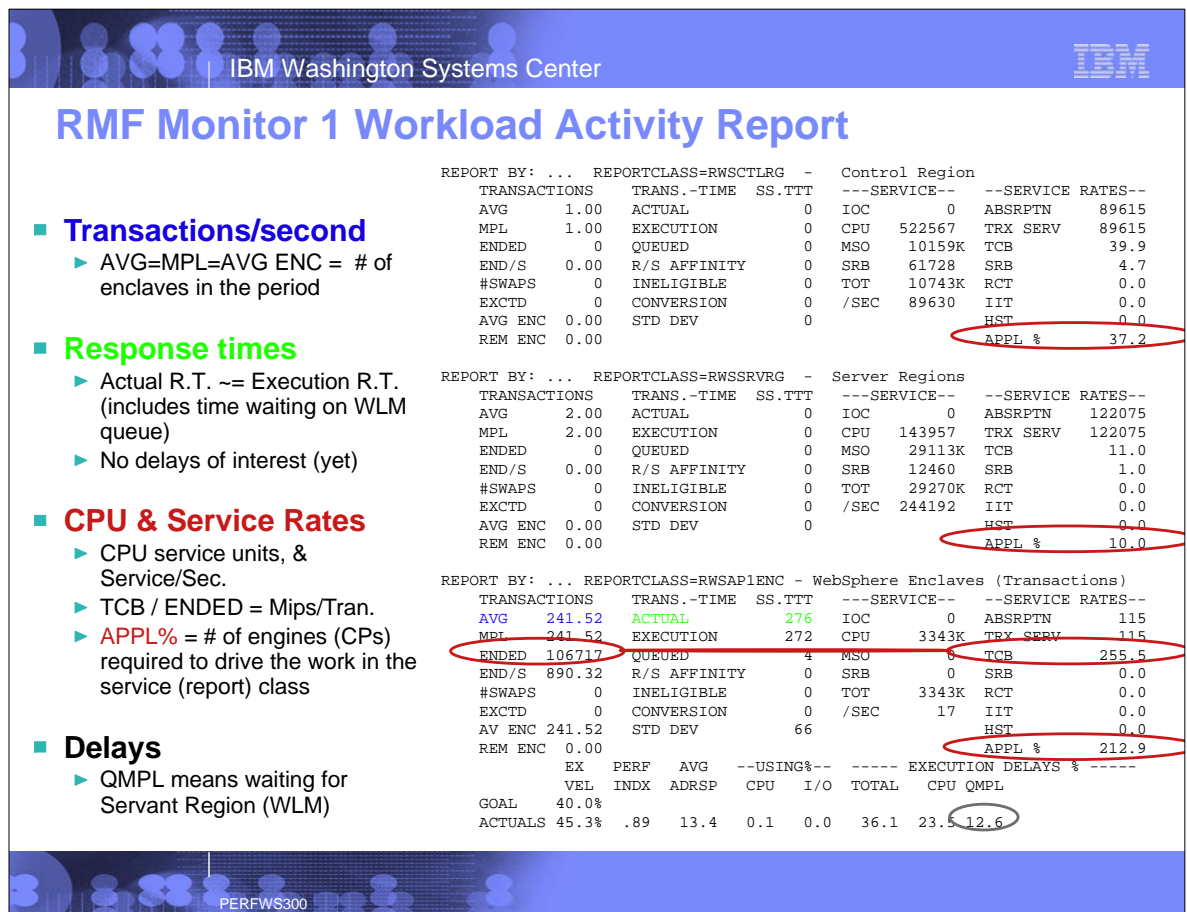

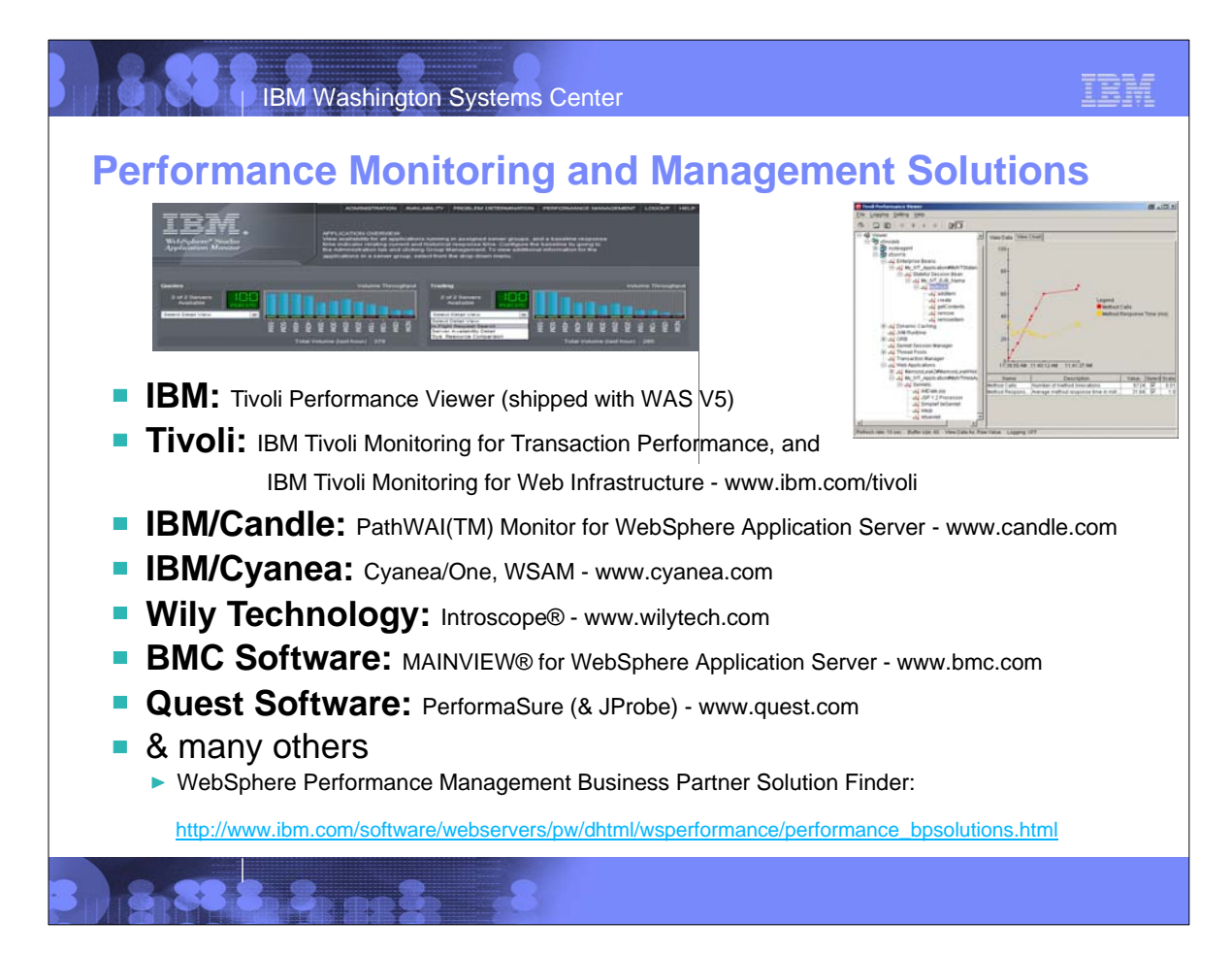

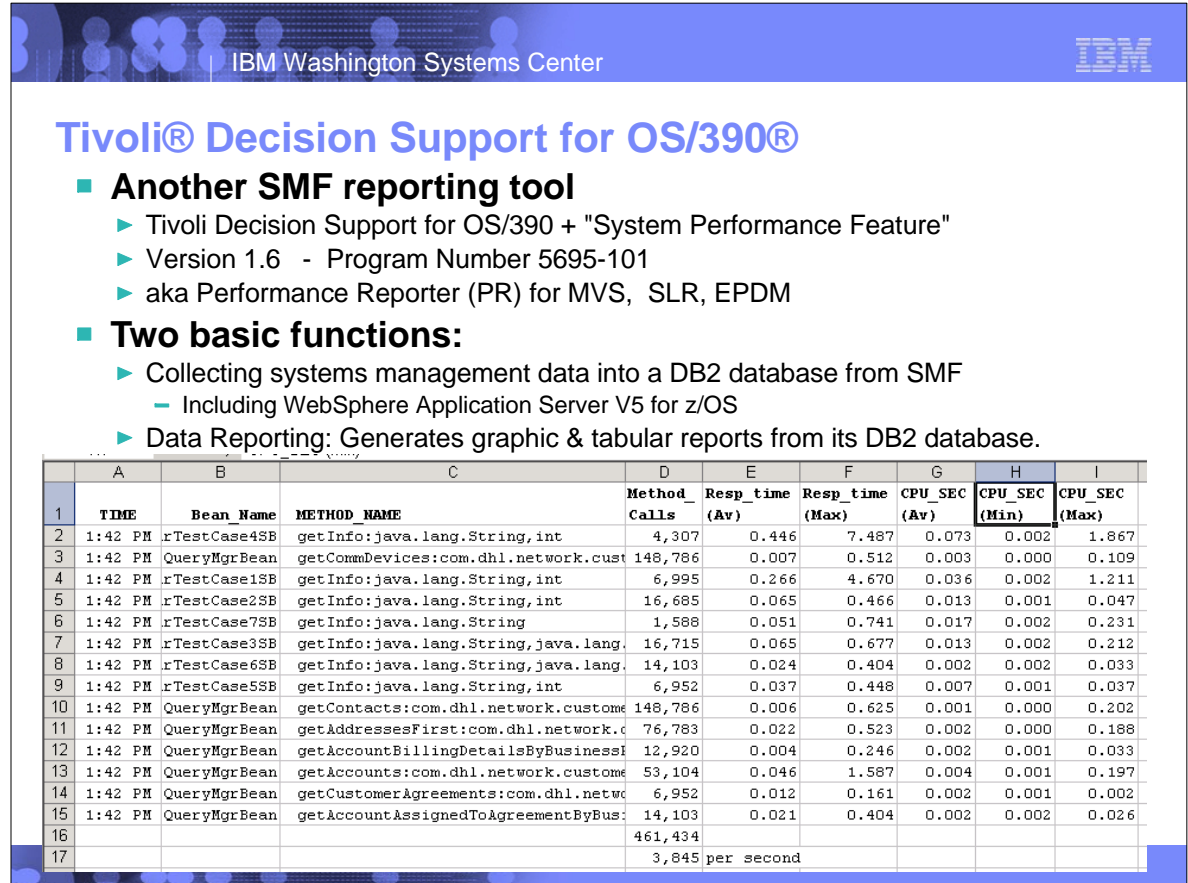

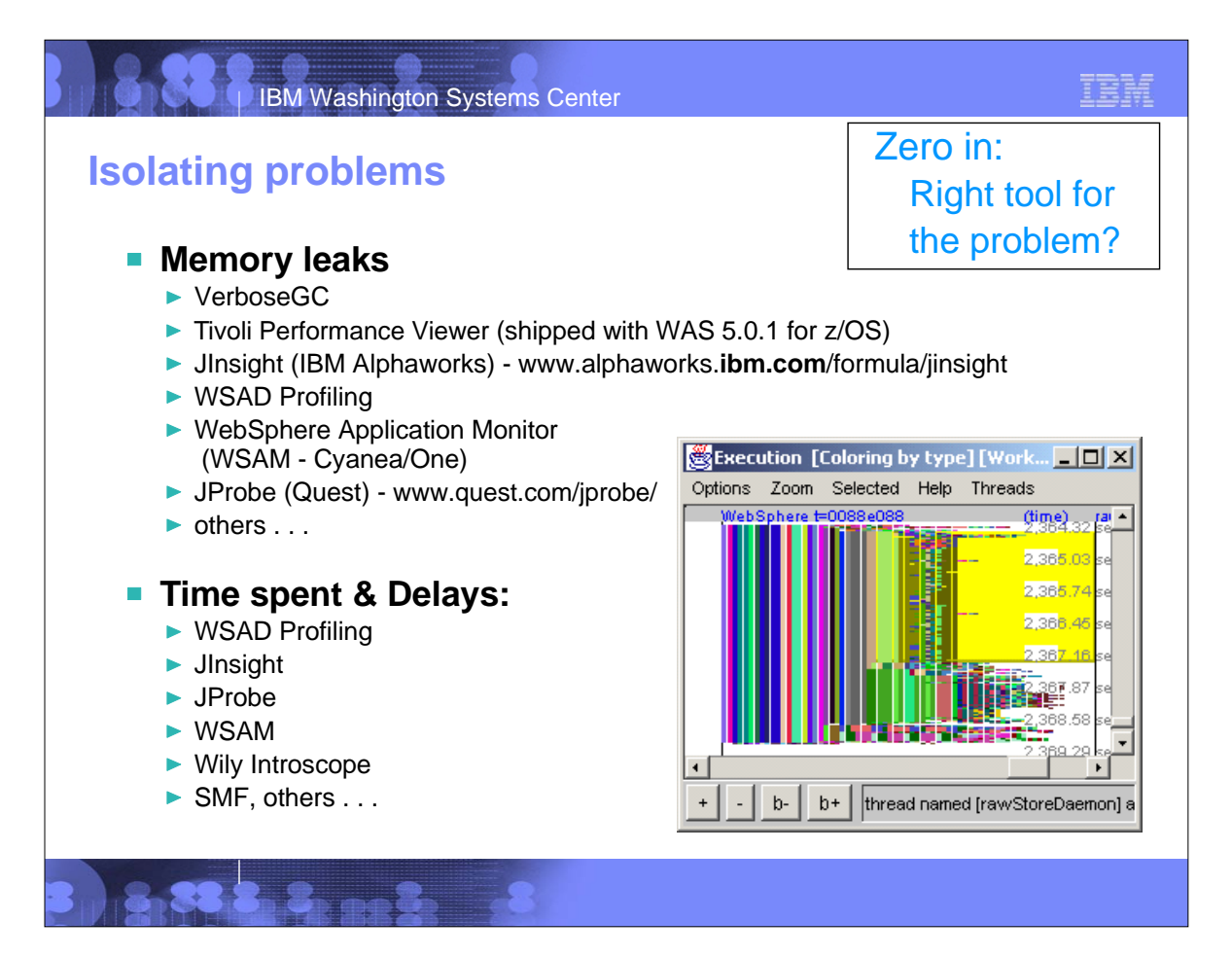

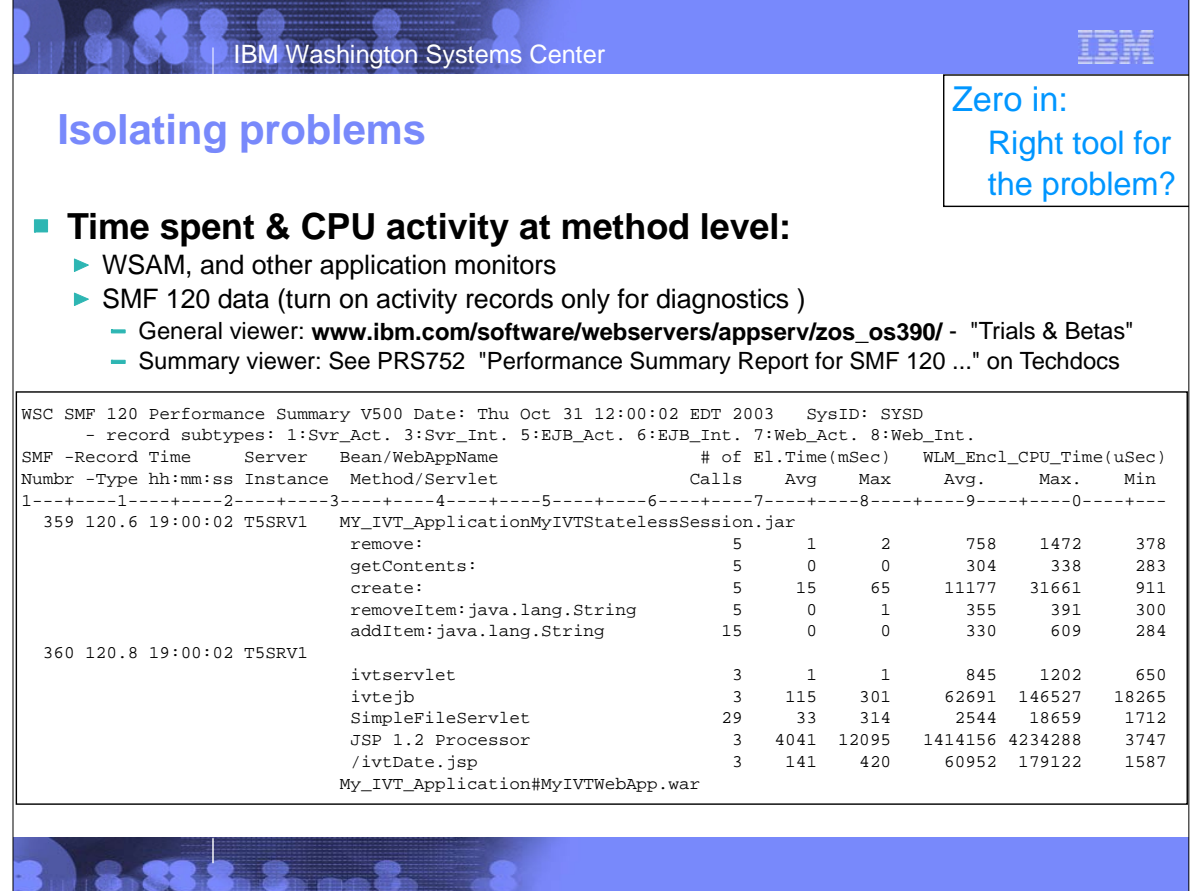

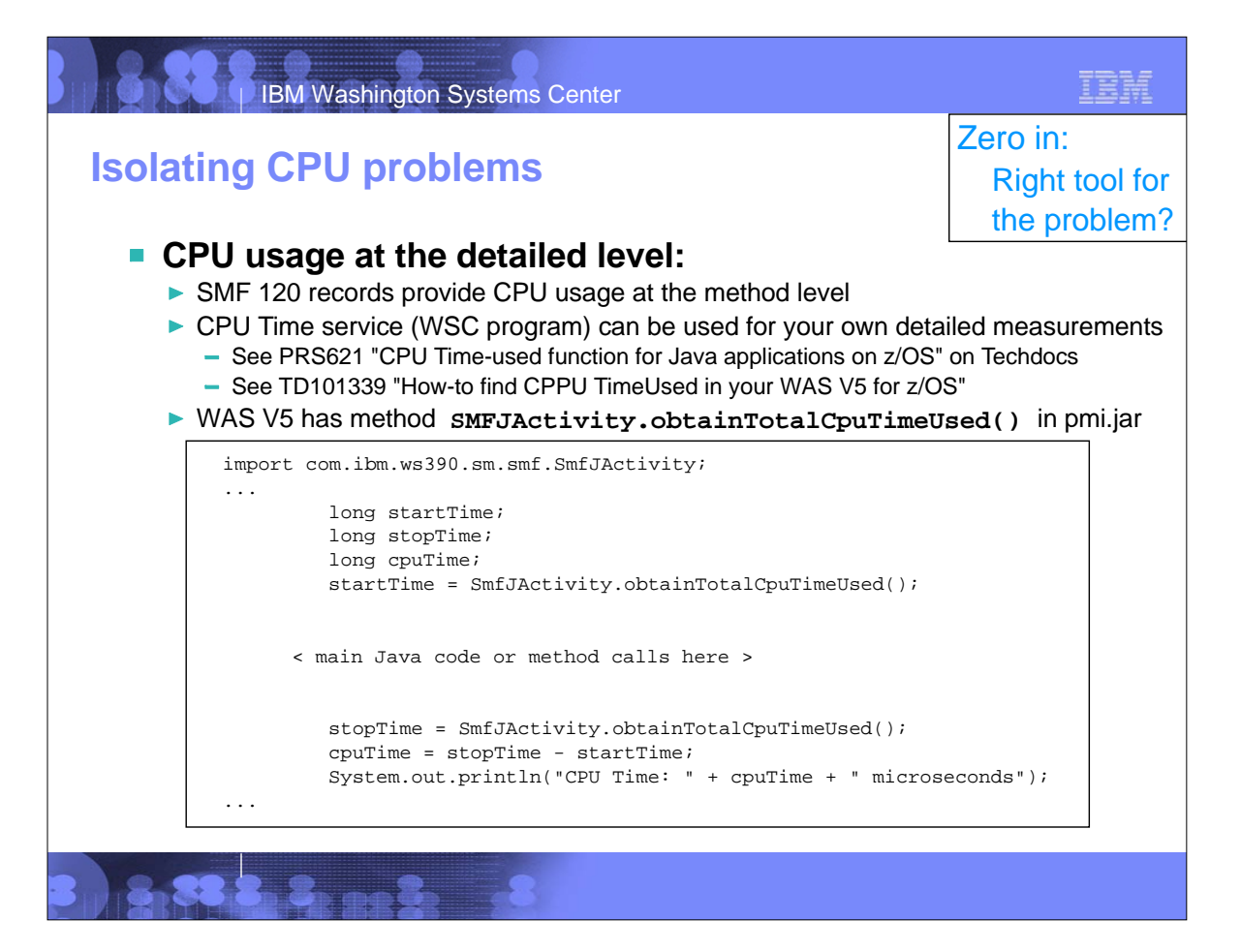

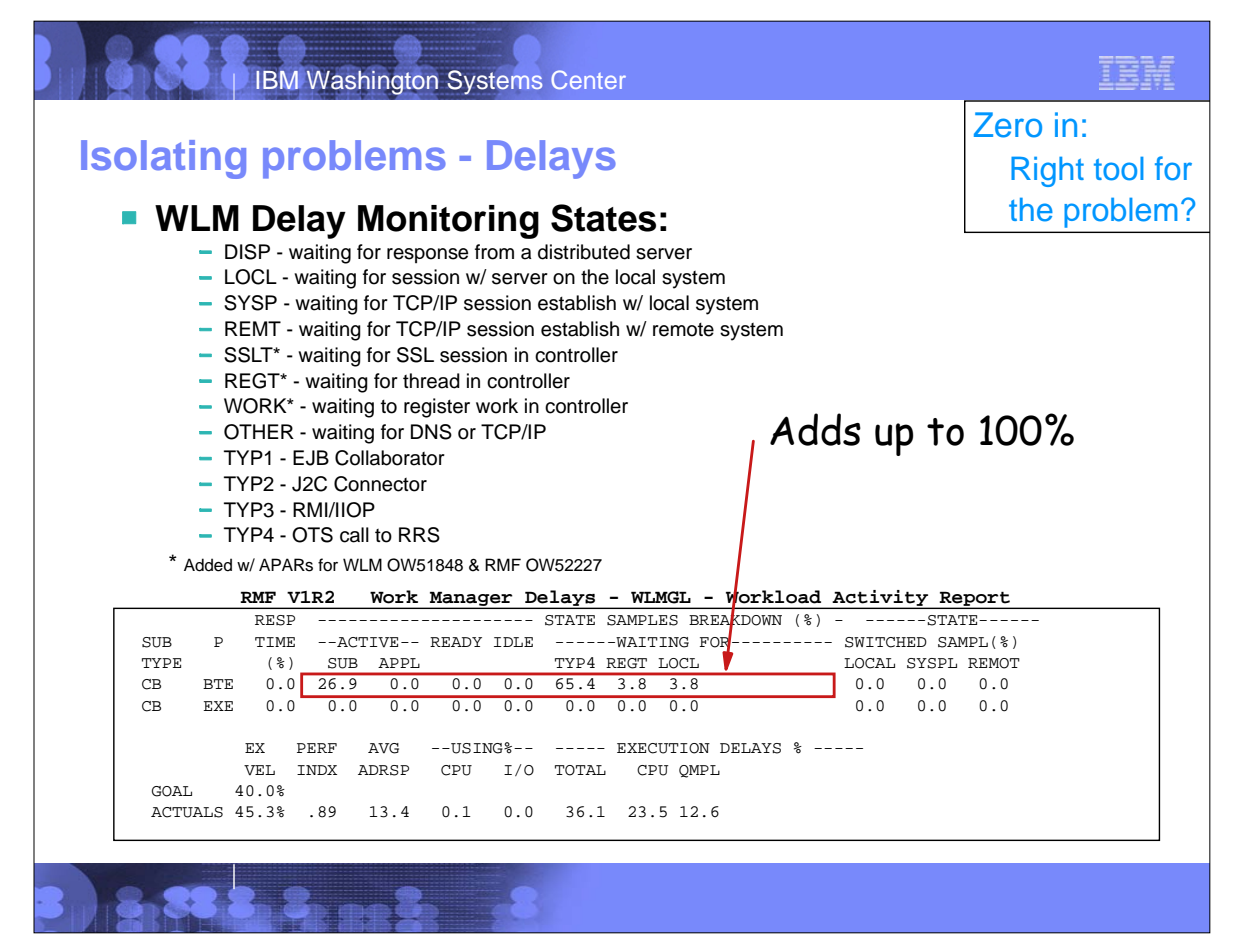

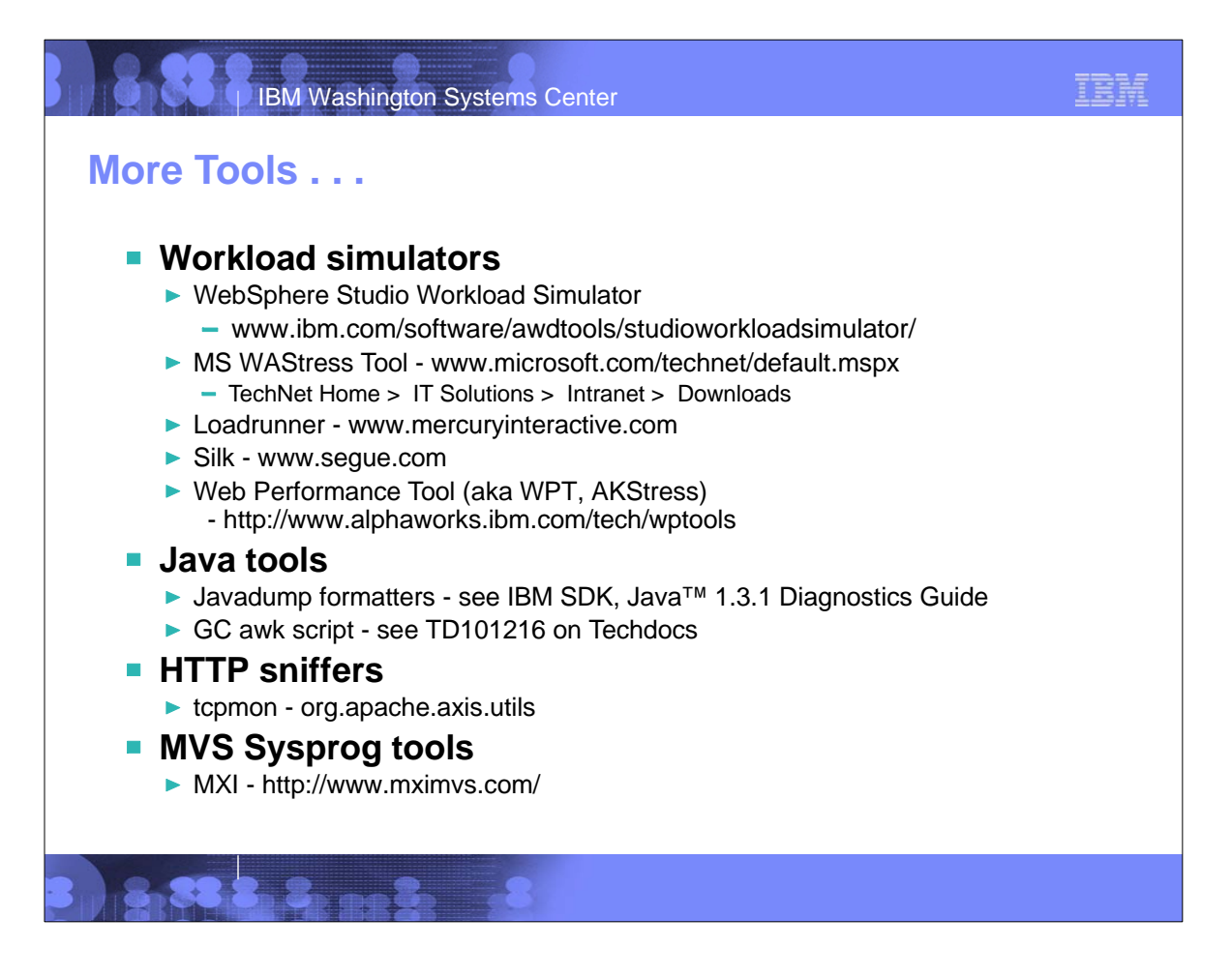

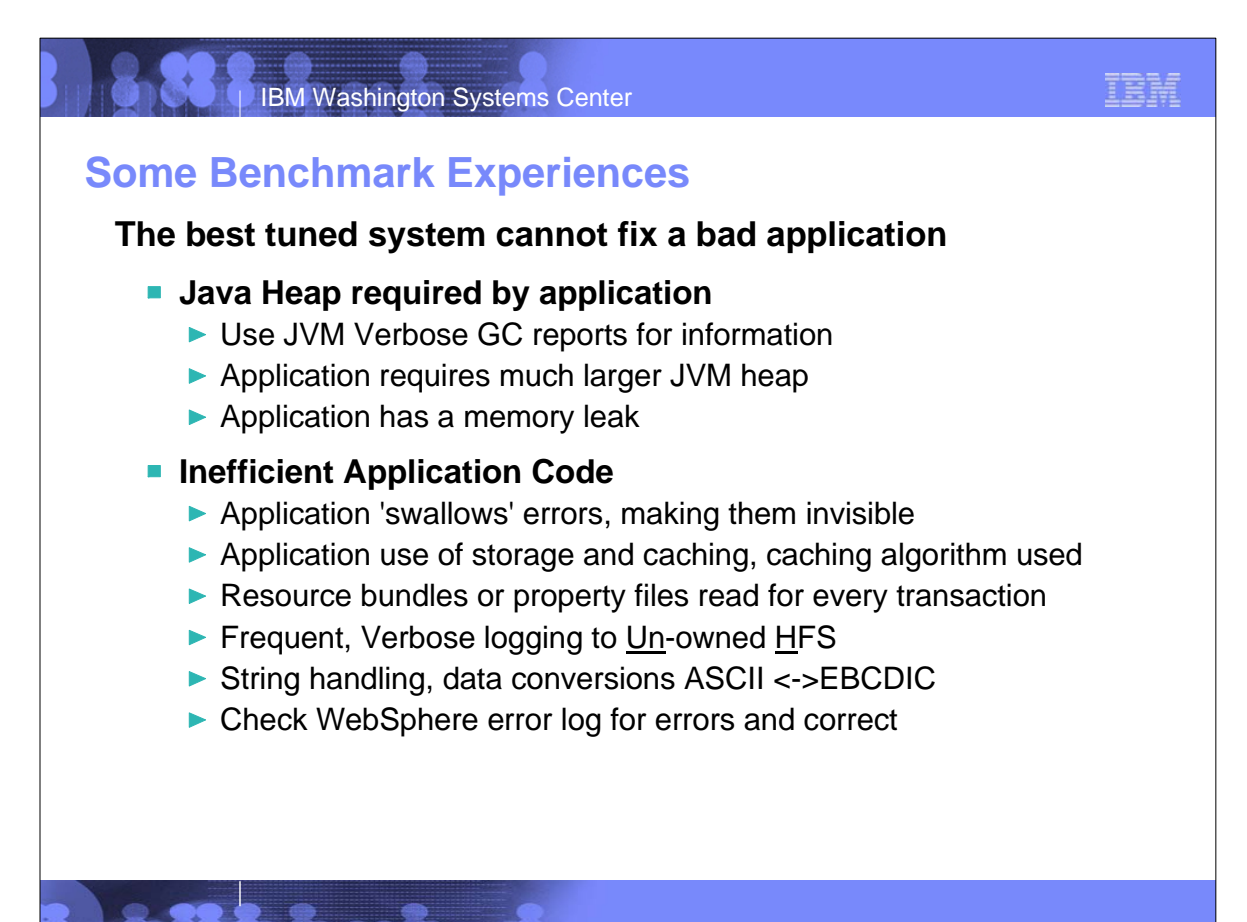

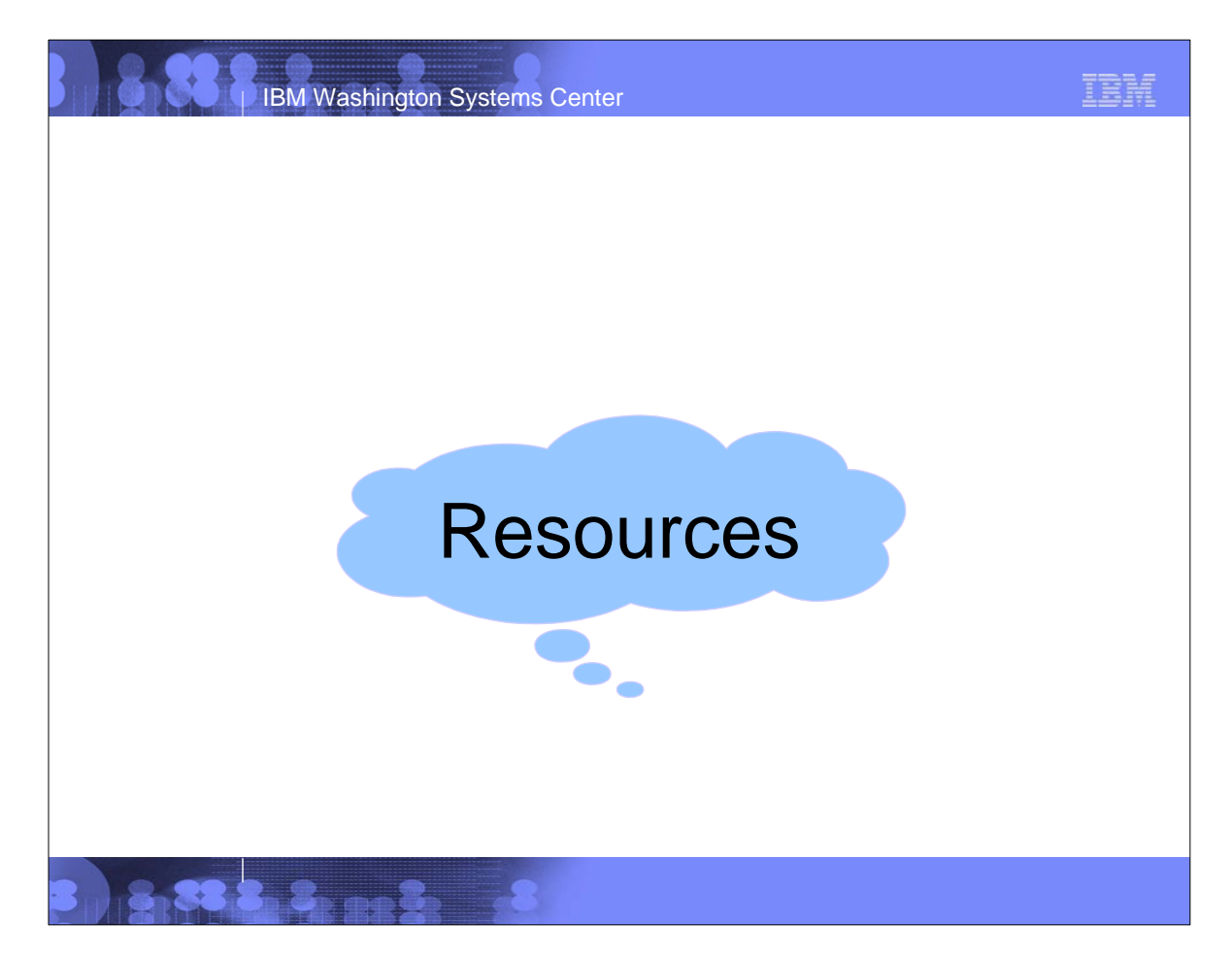

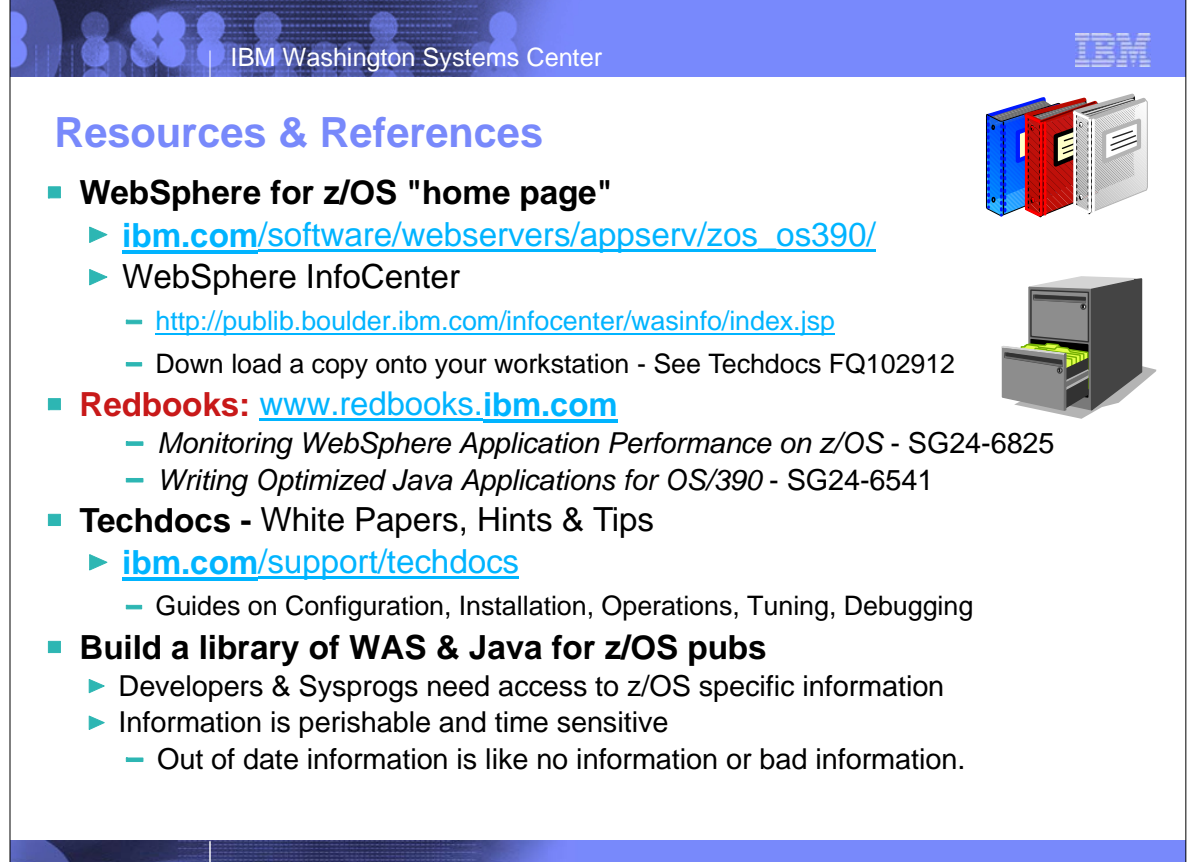

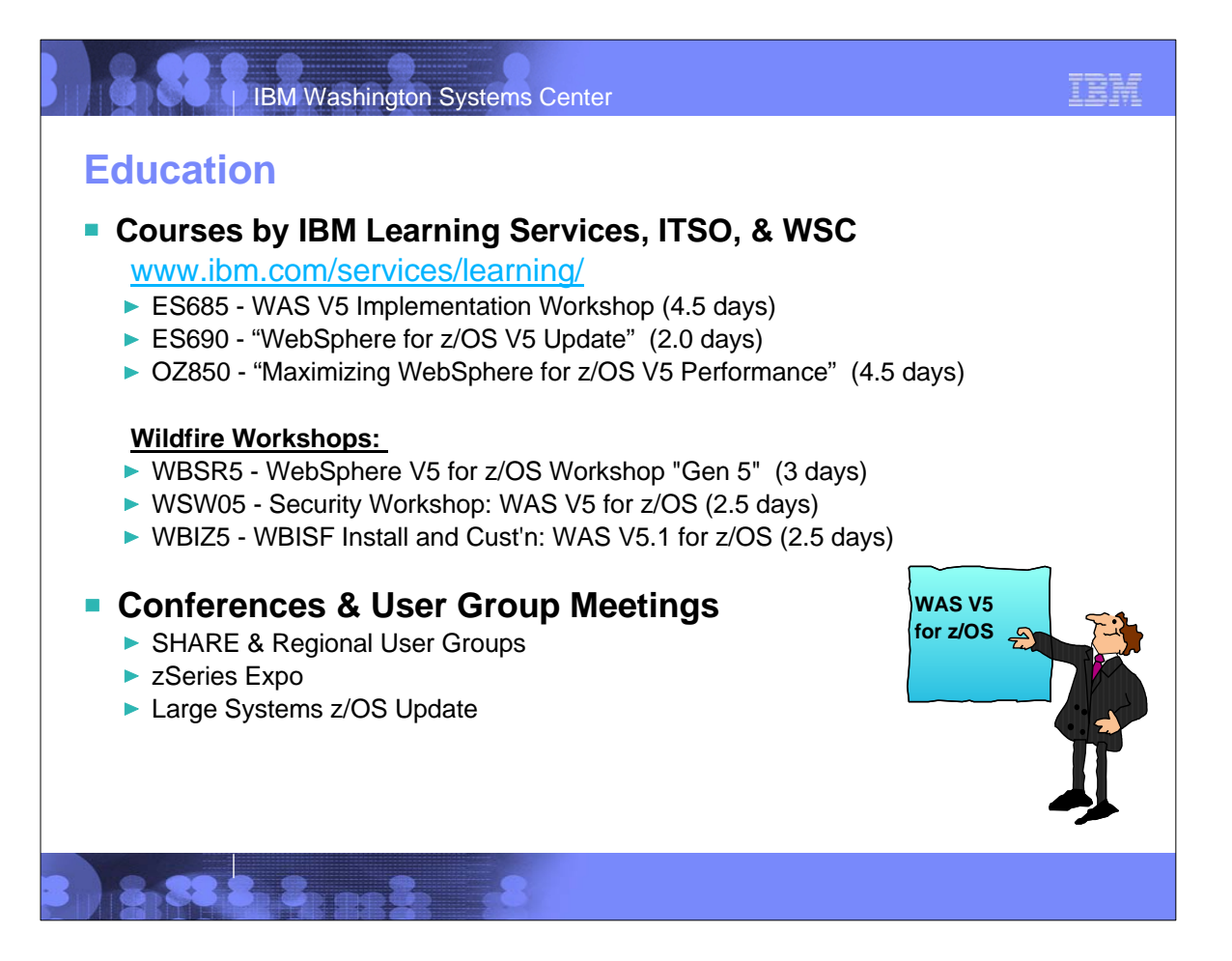

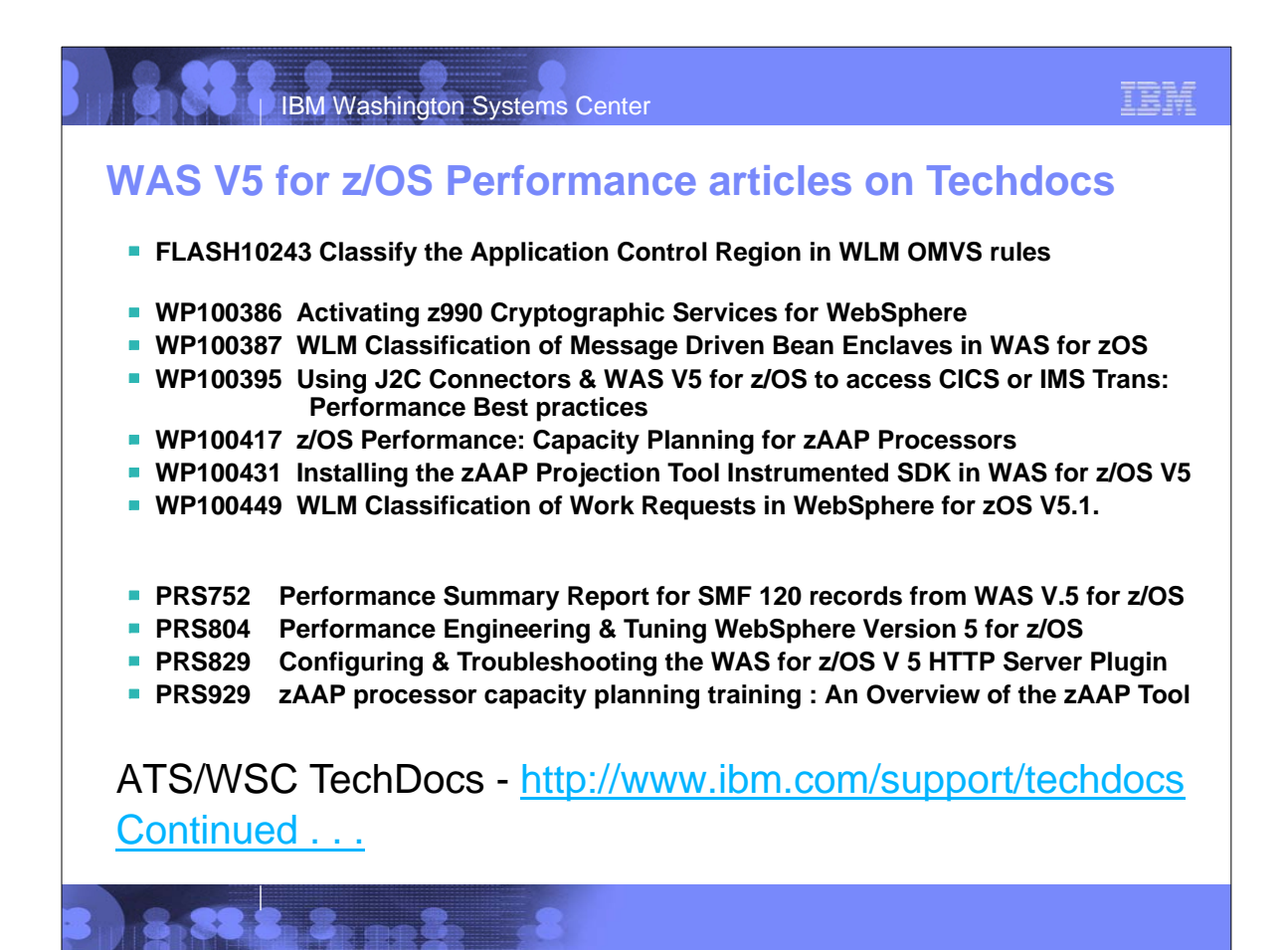

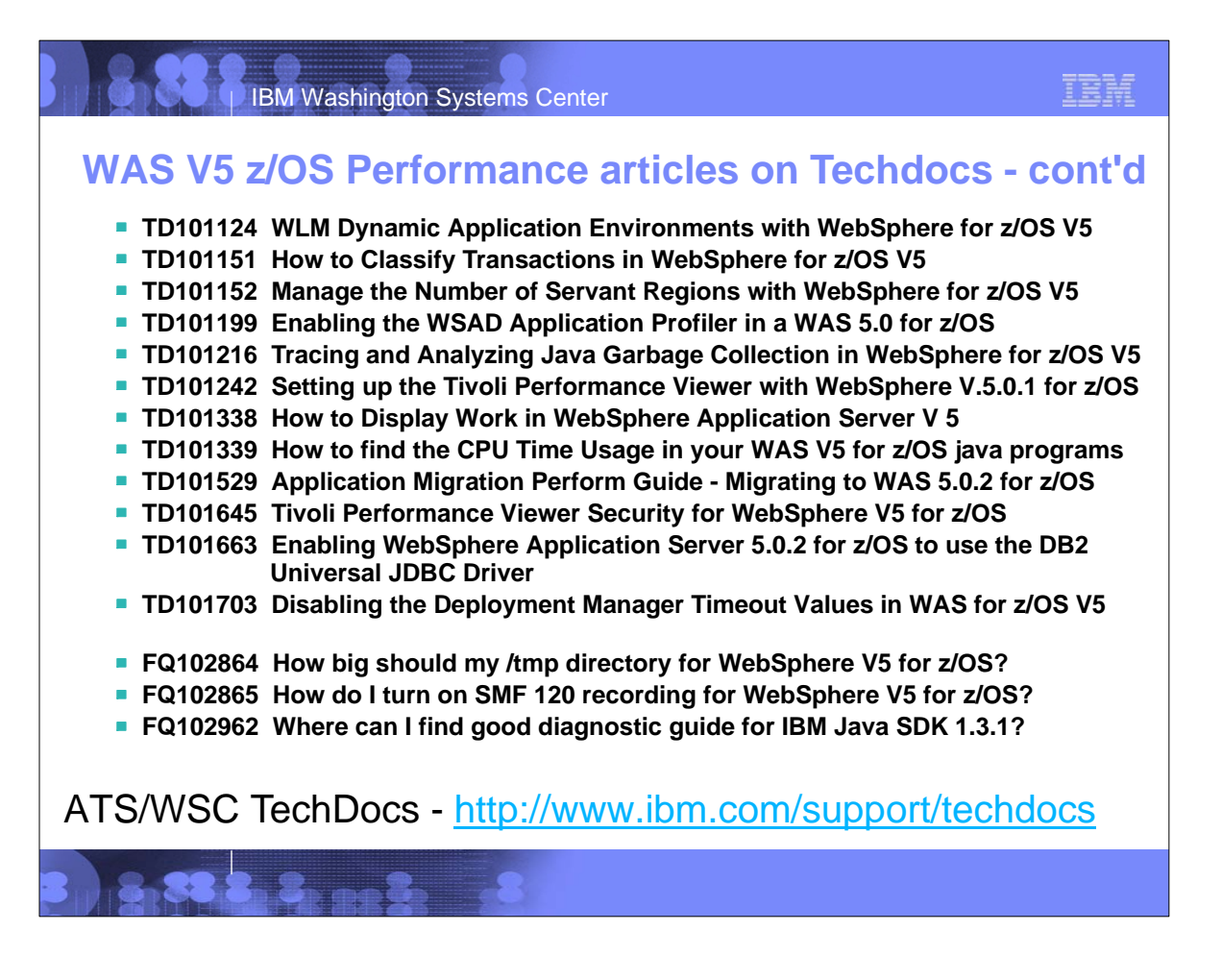

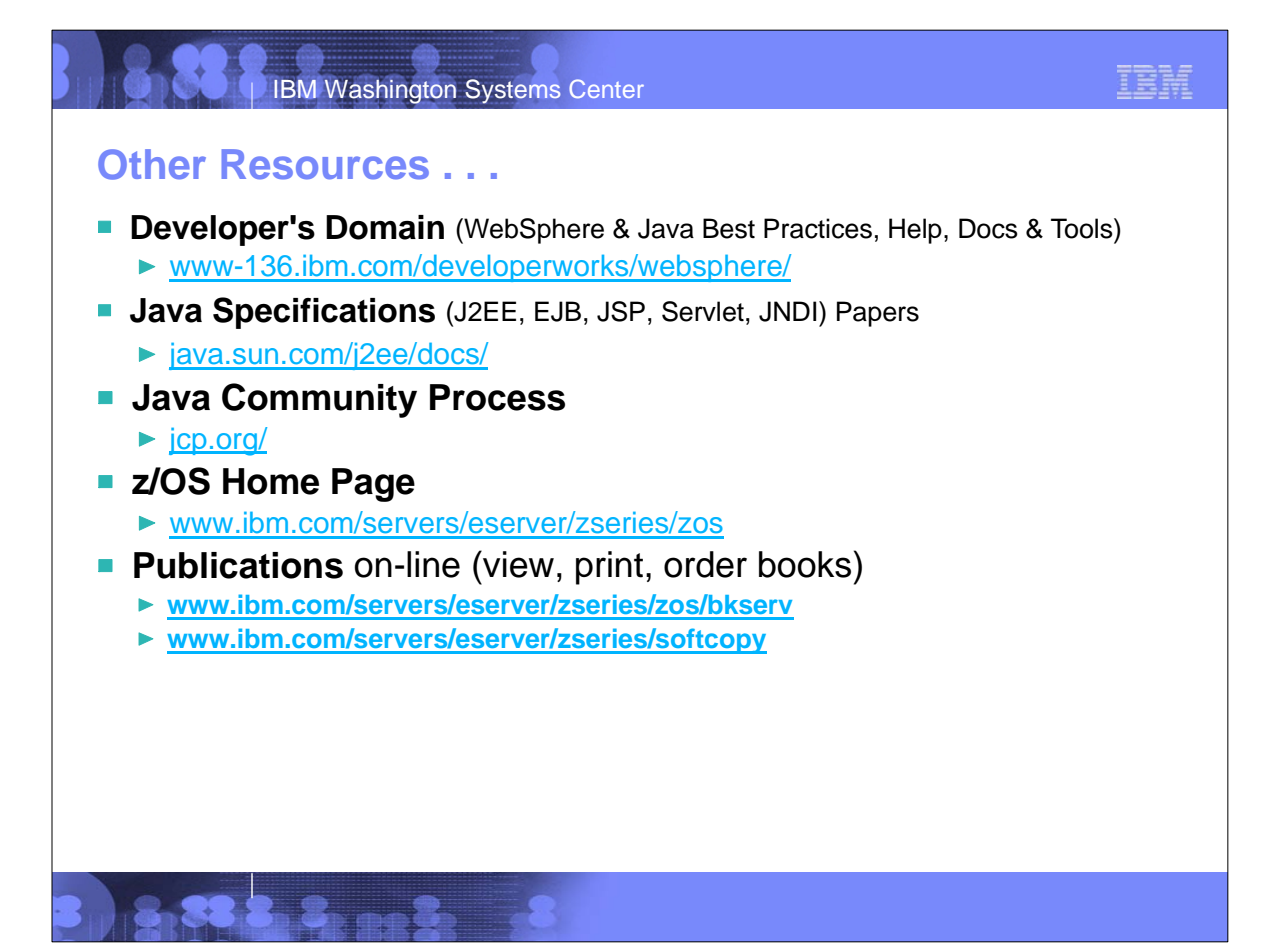